This form is effective beginning with the January 1 to June 30, 2017 accounting period (2017/1) If you are filing for a prior accounting period, contact the Licensing Division for the correct form.

**STATEMENT OF ACCOUNT** for Secondary Transmissions by

Cable Systems (Long Form)

General instructions are located in

the first tab of this workbook.

# SA3E Long Form

Return completed workbook by email to:

## coplicsoa@loc.gov

For additional information, contact the U.S. Copyright Office Licensing Division at: Tel: (202) 707-8150

| Α                    | ACCOUNTING PERIOD COVERED BY THIS STAT                                                                                                    | FEMENT:                                                                                                    |                                     |              |        |  |  |  |  |
|----------------------|----------------------------------------------------------------------------------------------------|----------------------------------------------------------------------------------------------------|-------------------------------------|--------------|--------|--|--|--|--|
| Accounting<br>Period | 2019/2                                                                                                    |                                                                                                    |                                     |              |        |  |  |  |  |
| <b>B</b><br>Owner    | Instructions:         Give the full legal name of the owner of the cable system. It rate title of the subsidiary, not that of the parent corporation         List any other name or names under which the owner conduling the excounting period, a single statement of account and royalty fee payment covering         Check here if this is the system's first filing. If not, enter the example of the system's first filing. | ucts the business of the cable syste<br>only the owner on the last day of t<br>the entire accounting perioo | em<br>he accounting period should s |              | 62892  |  |  |  |  |
|                      | LEGAL NAME OF OWNER/MAILING ADDRESS OF CABLE                                                                                                    | SYSTEM                                                                                                    |                                     |              |        |  |  |  |  |
|                      | Pacific Bell Telephone Company                                                                                                    |                                                                                                    |                                     |              |        |  |  |  |  |
|                      |                                                                                                    |                                                                                                    |                                     | 62892        | 220192 |  |  |  |  |
|                      |                                                                                                    |                                                                                                    |                                     | 62892        | 2019/2 |  |  |  |  |
|                      | 2260 E Imperial Hwy Room 839<br>El Segundo, CA 90245                                                                                                    |                                                                                                    |                                     |              |        |  |  |  |  |
| С                    | <b>INSTRUCTIONS:</b> In line 1, give any business or trade nan names already appear in space B. In line 2, give the mailir                                                                                                    |                                                                                                    |                                     |              |        |  |  |  |  |
| System               | 1 IDENTIFICATION OF CABLE SYSTEM:                                                                                                    | <u> </u>                                                                                                    |                                     |              |        |  |  |  |  |
|                      | MAILING ADDRESS OF CABLE SYSTEM:                                                                                                    |                                                                                                    |                                     |              |        |  |  |  |  |
|                      | 2 (Number, street, rural route, apartment, or suite number)                                                                                                    |                                                                                                    |                                     |              |        |  |  |  |  |
|                      | (City, town, state, zip code)                                                                                                    |                                                                                                    |                                     |              |        |  |  |  |  |
| D                    | Instructions: For complete space D instructions, see page                                                                                                    | e 1b. Identify only the frst comm                                                                           | nunity served below and rel         | list on page | e 1b   |  |  |  |  |
| Area                 | with all communities.                                                                                                    |                                                                                                    |                                     |              |        |  |  |  |  |
| Served               | CITY OR TOWN                                                                                                    | STATE                                                                                                    |                                     |              |        |  |  |  |  |
| First                | Sacramento CA                                                                                                    |                                                                                                    |                                     |              |        |  |  |  |  |
| Community            | Below is a sample for reporting communities if you report multiple channel line-ups in Space G.                                                                                                    |                                                                                                    |                                     |              |        |  |  |  |  |
|                      | CITY OR TOWN (SAMPLE)                                                                                                    | STATE                                                                                                    | CH LINE UP                          |              | GRP#   |  |  |  |  |
| Sample               | Alda<br>Alliance                                                                                                    | MD<br>MD                                                                                                    | A<br>B                              |              | 2      |  |  |  |  |
|                      | Gering                                                                                                    | MD                                                                                                    | B                                   |              | 3      |  |  |  |  |
|                      |                                                                                                    |                                                                                                    |                                     |              |        |  |  |  |  |
| Privacy Act Notice   | e: Section 111 of title 17 of the United States Code authorizes the Copyright                                                                                                    | t Offce to collect the personally identifyi                                                                 | ng information (PII) requested on   | th           |        |  |  |  |  |
|                      | cess your statement of account. PII is any personal information that can be<br>ling PII, you are agreeing to the routine use of it to establish and maintain a                                                                                                    |                                                                                                    |                                     |              |        |  |  |  |  |

search reports prepared for the public. The effect of not providing the PII requested is that it may delay processing of your statement of account and its placement in the completed record of statements of account, and it may affect the legal sufficiency of the fling, a determination that would be made by a court of law.

U.S. Copyright Office

# FOR COPYRIGHT OFFICE USE ONLY DATE RECEIVED AMOUNT \$ 02/27/20 ALLOCATION NUMBER

| ORM SA3E. PAGE 1b.                                                                                                    |                                                         |                                            | SYSTEM ID#          |                                              |  |  |
|----------------------------------------------------------------------------------------------------|---------------------------------------------------------|--------------------------------------------|---------------------|----------------------------------------------|--|--|
|                                                                                                    |                                                         |                                            | 62892               |                                              |  |  |
| Pacific Bell Telephone Company                                                                                                    |                                                         |                                            | 02092               |                                              |  |  |
| nstructions: List each separate community served by the cable system. A "c<br>n FCC rules: "a separate and distinct community or municipal entity (including<br>areas and including single, discrete unincorporated areas." 47 C.F.R. §76.5(do<br>f system identification bereafter known as the "first community." Please use it | unincorporated communit<br>d). The frst community that  | ies within unincorp<br>you list will serve | oorated             | D<br>Area<br>Served                          |  |  |
| of system identifcation hereafter known as the "first community." Please use it as the first community on all future filings.<br><b>Note:</b> Entities and properties such as hotels, apartments, condominiums, or mobile home parks should be reported in parentheses<br>below the identified city or town.                      |                                                         |                                            |                     |                                              |  |  |
| f all communities receive the same complement of television broadcast station                                                                                                    | ns (i.e., one channel line-u                            | p for all). then eith                      | er associate        |                                              |  |  |
| all communities with the channel line-up "A" in the appropriate column below of a partially distant or partially permitted basis in the DSE Schedule, associated lesignated by a number (based on your reporting from Part 9).                                                                                                    | or leave the column blank.<br>te each relevant communit | If you report any s<br>y with a subscribe  | tations<br>r group, |                                              |  |  |
| Vhen reporting the carriage of television broadcast stations on a community-b<br>hannel line-up designated by an alpha-letter(s) (based on your Space G repo<br>based on your reporting from Part 9 of the DSE Schedule) in the appropriate                                                                                       | orting) and a subscriber gro                            |                                            |                     |                                              |  |  |
| CITY OR TOWN                                                                                                    | STATE                                                   | CH LINE UP                                 | SUB GRP#            |                                              |  |  |
| Sacramento                                                                                                    | CA                                                      |                                            |                     | First                                        |  |  |
| Antelope                                                                                                    | СА                                                      |                                            |                     | Community                                    |  |  |
| Arden Arcade                                                                                                    | СА                                                      |                                            |                     |                                              |  |  |
| Auburn                                                                                                    | СА                                                      |                                            |                     |                                              |  |  |
| Carmichael                                                                                                    | CA                                                      |                                            |                     |                                              |  |  |
| Ceres                                                                                                    | CA                                                      |                                            |                     |                                              |  |  |
| Citrus Heights                                                                                                    | CA                                                      |                                            |                     | Coo included f                               |  |  |
| Colusa Outside of all T-V Markets                                                                                                    | CA                                                      |                                            |                     | See instructions for<br>additional informati |  |  |
| Javis                                                                                                    | CA<br>CA                                                |                                            |                     | on alphabetization.                          |  |  |
|                                                                                                    |                                                         |                                            |                     |                                              |  |  |
| Demain<br>Demand Carlings                                                                                                    | CA                                                      |                                            |                     |                                              |  |  |
| Diamond Springs                                                                                                    | CA                                                      |                                            |                     |                                              |  |  |
| Dixon                                                                                                    | CA                                                      |                                            |                     |                                              |  |  |
| El Dorado Hills                                                                                                    | CA                                                      |                                            |                     |                                              |  |  |
| El Dorado Unincorporated County                                                                                                    | CA                                                      |                                            |                     |                                              |  |  |
| Elk Grove                                                                                                    | CA                                                      |                                            |                     |                                              |  |  |
| Empire                                                                                                    | CA                                                      |                                            |                     |                                              |  |  |
| Escalon                                                                                                    | CA                                                      |                                            |                     |                                              |  |  |
| Fair Oaks                                                                                                    | CA                                                      |                                            |                     |                                              |  |  |
| Fairfield                                                                                                    | СА                                                      |                                            |                     |                                              |  |  |
| Folsom                                                                                                    | СА                                                      |                                            |                     |                                              |  |  |
| Foothill Farms                                                                                                    | CA                                                      |                                            |                     |                                              |  |  |
| Galt                                                                                                    | CA                                                      |                                            |                     |                                              |  |  |
| lughson                                                                                                    | CA                                                      |                                            |                     |                                              |  |  |
| (eyes                                                                                                    | CA<br>CA                                                |                                            |                     |                                              |  |  |
| _athrop                                                                                                    |                                                         |                                            |                     |                                              |  |  |
|                                                                                                    | CA                                                      |                                            |                     |                                              |  |  |
| Lincoln                                                                                                    | CA                                                      |                                            |                     |                                              |  |  |
| _odi                                                                                                    | CA                                                      |                                            |                     |                                              |  |  |
| Loomis                                                                                                    | CA                                                      |                                            |                     |                                              |  |  |
| Madison                                                                                                    | CA                                                      |                                            |                     |                                              |  |  |
| <b>Nanteca</b>                                                                                                    | CA                                                      |                                            |                     |                                              |  |  |
| <b>Aarysville</b>                                                                                                    | CA                                                      |                                            |                     |                                              |  |  |
| <i>l</i> ather                                                                                                    | CA                                                      |                                            |                     |                                              |  |  |
| <i>l</i> axwell                                                                                                    | CA                                                      |                                            |                     |                                              |  |  |
| <b>Nodesto</b>                                                                                                    | СА                                                      |                                            |                     |                                              |  |  |
| Aountain House                                                                                                    | СА                                                      |                                            |                     |                                              |  |  |
| lorth Highlands                                                                                                    | CA                                                      |                                            |                     |                                              |  |  |
| Dakdale                                                                                                    | CA                                                      |                                            |                     |                                              |  |  |
| Divehurst Outside of all T-V Markets                                                                                                    | CA<br>CA                                                |                                            |                     |                                              |  |  |
| Drangevale                                                                                                    | CA                                                      |                                            |                     |                                              |  |  |
|                                                                                                    |                                                         |                                            |                     |                                              |  |  |
| Parkway Sacramento South                                                                                                    | CA                                                      |                                            |                     |                                              |  |  |
| Placer Unincorporated County                                                                                                    | CA                                                      |                                            |                     |                                              |  |  |
| Rancho Cordova                                                                                                    | CA                                                      |                                            |                     |                                              |  |  |

| Riverbank                         | СА |      |                        |
|-----------------------------------|----|------|------------------------|
| Rocklin                           | СА |      |                        |
| Roseville                         | СА |      |                        |
| Sacramento Unincorporated County  | СА |      |                        |
| Salida                            | CA |      |                        |
| San Joaquin Unincorporated County | CA | <br> |                        |
| Chingle Chringe                   | CA | <br> |                        |
| Shingle Springs                   |    | <br> |                        |
| Solano Unincorporated County      | CA |      | Add rows as necessary. |
| Stanislaus Unincorporated County  | CA |      | ,,.                    |
| Stockton                          | СА |      |                        |
| Suisun City                       | CA |      |                        |
| Sutter Outside of all T-V Markets | СА |      |                        |
| Sutter Unincorporated County      | СА |      |                        |
| Tracy                             | СА |      |                        |
| Turlock                           | CA |      |                        |
| Vacaville                         | CA | <br> |                        |
|                                   |    | <br> |                        |
| West Sacramento                   | CA | <br> |                        |
| Winters                           | CA | <br> |                        |
| Woodbridge                        | CA | <br> |                        |
| Woodland                          | СА |      |                        |
| Yolo Unincorporated County        | СА |      |                        |
| Yuba City                         | СА | <br> |                        |
| Yuba Unincorporated County        | СА | <br> |                        |
|                                   |    |      |                        |
|                                   |    |      |                        |
|                                   |    | <br> |                        |
|                                   |    | <br> |                        |
|                                   |    | <br> |                        |
|                                   |    |      |                        |
|                                   |    |      |                        |
|                                   |    |      |                        |
|                                   |    | <br> |                        |
|                                   |    |      |                        |
|                                   |    |      |                        |
|                                   |    |      |                        |
|                                   |    |      |                        |
|                                   |    |      |                        |
|                                   |    |      |                        |
|                                   |    | <br> |                        |
|                                   |    | <br> |                        |
|                                   |    | <br> |                        |
|                                   |    |      |                        |
|                                   |    |      |                        |
|                                   |    | <br> |                        |
|                                   |    |      |                        |
|                                   |    |      |                        |
|                                   |    |      |                        |
|                                   |    |      |                        |
|                                   |    |      |                        |
|                                   |    |      |                        |
|                                   |    | <br> |                        |
|                                   |    |      |                        |
|                                   |    | <br> |                        |
|                                   |    |      |                        |
|                                   |    | <br> |                        |
|                                   |    |      |                        |
|                                   |    |      |                        |
|                                   |    |      |                        |
|                                   |    |      |                        |
|                                   |    |      |                        |
|                                   |    |      |                        |
|                                   |    | <br> |                        |
|                                   |    |      |                        |
|                                   |    |      | ļ                      |

|      | <br> |
|------|------|
|      |      |
|      |      |
|      |      |
|      |      |
|      | <br> |
|      |      |
|      |      |
|      |      |
|      |      |
|      |      |
|      | <br> |
|      |      |
|      |      |
|      |      |
|      |      |
|      |      |
|      | <br> |
|      |      |
|      |      |
|      |      |
|      |      |
|      |      |
| <br> | <br> |
|      |      |
|      |      |
|      |      |
|      | <br> |
|      | <br> |
|      | <br> |
|      |      |
|      |      |
|      |      |
|      | <br> |
|      | <br> |
|      | <br> |
|      |      |
|      |      |
|      | <br> |
|      |      |
|      |      |
|      | <br> |
|      |      |
|      |      |
|      |      |
|      | <br> |
|      | <br> |
|      | <br> |
|      |      |
|      |      |
| <br> | <br> |
|      |      |
|      |      |
|      | <br> |
|      | <br> |
|      |      |
|      | <br> |
|      | <br> |
|      |      |
|      | <br> |
|      |      |
|      |      |
|      | <br> |
|      | <br> |
|      |      |
|      |      |
|      |      |
|      |      |
|      |      |
|      |      |

| Image: Additional additional additi                |
|----------------------------------------------------------------------------------------------------|
| Image: Additional additional additi                |
| Image: Additional additional additi                |
| Image: Additional additional additi                |
| Image: section of the section of the section of th |
| Image: section of the section of the section of th |
| Image: section of the section of the section of th |
| Image: section of the section of the section of th |
| Image: section of the section of the section of th |
| Image: section of the section of the section of th |
| Image: section of the section of the section of th |
| Image: section of the section of the section of th |
| Image: section of the section of the section of th |
| Image: section of the section of the section of th |
| Image: section of the section of the section of th |
| Image: section of the section of the section of th |
| Image: section of the section of the section of th |
| Image: section of the section of the section of th |
| Image: section of the section of the section of th |
| Image: section of the section of the section of th |
| Image: section of the section of the section of th |
| Image: section of the section of the section of th |
| Image: section of the section of the section of th |
| Image: section of the section of the section of th |
|                                                                                                    |
|                                                                                                    |
|                                                                                                    |
|                                                                                                    |
|                                                                                                    |
|                                                                                                    |
|                                                                                                    |
|                                                                                                    |
|                                                                                                    |
|                                                                                                    |
|                                                                                                    |
|                                                                                                    |
|                                                                                                    |
|                                                                                                    |
|                                                                                                    |
|                                                                                                    |
|                                                                                                    |
|                                                                                                    |
|                                                                                                    |
|                                                                                                    |
|                                                                                                    |
|                                                                                                    |
|                                                                                                    |
|                                                                                                    |
|                                                                                                    |
|                                                                                                    |
|                                                                                                    |
|                                                                                                    |
|                                                                                                    |
|                                                                                                    |
|                                                                                                    |
|                                                                                                    |
|                                                                                                    |
|                                                                                                    |
|                                                                                                    |
|                                                                                                    |
|                                                                                                    |
|                                                                                                    |
|                                                                                                    |
|                                                                                                    |
|                                                                                                    |
|                                                                                                    |
|                                                                                                    |
|                                                                                                    |
|                                                                                                    |
|                                                                                                    |
|                                                                                                    |

| <br> |      |
|------|------|
|      |      |
|      |      |
|      |      |
|      | <br> |
|      |      |
|      |      |
|      |      |
|      |      |
|      |      |
|      |      |
|      |      |
|      |      |
|      | <br> |
|      |      |
|      |      |
|      |      |
|      |      |
|      | <br> |
|      |      |
|      |      |
|      |      |
|      |      |
|      | <br> |
|      |      |
|      |      |
|      |      |
|      | <br> |
| <br> | <br> |
|      |      |
|      |      |
|      |      |
|      | <br> |
|      |      |
|      |      |
|      |      |
|      | <br> |
|      | <br> |
|      |      |
|      |      |
|      |      |
|      | <br> |
|      | <br> |
|      | <br> |
|      |      |
|      |      |
|      |      |
|      |      |
|      |      |

| <br> | <br>1 |      |
|------|-------|------|
|      |       |      |
|      | <br>  | <br> |
|      |       |      |
|      |       |      |
|      |       |      |
|      |       |      |
|      |       |      |
|      |       |      |
|      |       |      |
|      | <br>  |      |
|      | <br>  | <br> |
|      | <br>  | <br> |
|      | <br>  |      |
|      | <br>  | <br> |
|      | <br>  |      |
|      |       |      |
|      |       |      |
|      |       |      |
|      |       |      |
|      |       |      |
| <br> | <br>  | <br> |
|      |       |      |
|      |       |      |
| <br> | <br>  | <br> |
|      |       | <br> |
|      | <br>  | <br> |
| <br> | <br>  | <br> |
|      | <br>  |      |
|      |       | <br> |
|      |       | <br> |
|      |       |      |
|      |       |      |

| Name                    | LEGAL NAME OF OWNER OF CABL                                                                                                    | E SYSTEM:          |           |                             |                        |                    |                                         | S                        | YSTEM ID<br>6289         |  |  |
|-------------------------|----------------------------------------------------------------------------------------------------|--------------------|-----------|-----------------------------|------------------------|--------------------|-----------------------------------------|--------------------------|--------------------------|--|--|
| name                    | Pacific Bell Telephone Company                                                                                                    |                    |           |                             |                        |                    |                                         |                          |                          |  |  |
| Е                       | SECONDARY TRANSMISSION SERVICE: SUBSCRIBERS AND RATES<br>In General: The information in space E should cover all categories of secondary transmission service of the cable |                    |           |                             |                        |                    |                                         |                          |                          |  |  |
| E                       |                                                                                                    |                    |           |                             |                        |                    |                                         |                          |                          |  |  |
| Secondary               | system, that is, the retransmission<br>about other services (including p                                                                                                   |                    |           |                             |                        |                    |                                         |                          |                          |  |  |
| Transmission            | last day of the accounting period                                                                                                    |                    |           |                             |                        |                    |                                         |                          |                          |  |  |
| Service: Sub-           | Number of Subscribers: Both                                                                                                    |                    |           |                             |                        |                    | ble system                              | , broken                 |                          |  |  |
| scribers and            | down by categories of secondary                                                                                                    |                    |           |                             |                        |                    |                                         |                          |                          |  |  |
| Rates                   | each category by counting the n                                                                                                    |                    |           |                             |                        |                    |                                         | charged                  |                          |  |  |
|                         | separately for the particular serv<br>Rate: Give the standard rate c                                                                                                    |                    |           |                             |                        |                    |                                         | ne and the               |                          |  |  |
|                         | unit in which it is generally billed                                                                                                    |                    |           |                             |                        |                    |                                         |                          |                          |  |  |
|                         | category, but do not include disc                                                                                                    |                    |           |                             |                        |                    | o                                       |                          |                          |  |  |
|                         | Block 1: In the left-hand block                                                                                                    |                    |           |                             |                        |                    |                                         |                          |                          |  |  |
|                         | systems most commonly provide                                                                                                    |                    |           |                             |                        |                    |                                         |                          |                          |  |  |
|                         | that applies to your system. <b>Not</b> categories, that person or entity                                                                                                  |                    |           | -                           |                        | •                  |                                         |                          |                          |  |  |
|                         | subscriber who pays extra for ca                                                                                                    |                    |           |                             |                        |                    |                                         |                          |                          |  |  |
|                         | first set" and would be counted of                                                                                                    |                    |           |                             |                        |                    |                                         |                          |                          |  |  |
|                         | Block 2: If your cable system                                                                                                    |                    |           |                             |                        |                    |                                         |                          |                          |  |  |
|                         | printed in block 1 (for example, t                                                                                                    |                    |           |                             |                        |                    |                                         |                          |                          |  |  |
|                         | with the number of subscribers a<br>sufficient.                                                                                                    | nd rates, in the   | e right-r | iand block. A ti            | vo- or thre            | e-word descript    | ion of the s                            | service is               |                          |  |  |
|                         | BLC                                                                                                    | DCK 1              |           |                             |                        | K2                 |                                         |                          |                          |  |  |
|                         | CATEGORY OF SERVICE                                                                                                    | NO. OF<br>SUBSCRIB |           | RATE                        | CAT                    | EGORY OF SEI       | RVICE                                   | NO. OF<br>SUBSCRIBERS    | RATE                     |  |  |
|                         | Residential:                                                                                                    |                    |           |                             |                        |                    | -                                       |                          |                          |  |  |
|                         | <ul> <li>Service to first set</li> </ul>                                                                                                    | 53,815 \$ 19.00    |           | \$ 19.00                    | HD Tech                | D Tech Fee         |                                         | 31,781                   | \$ 10.                   |  |  |
|                         | <ul> <li>Service to additional set(s)</li> </ul>                                                                                                    |                    |           | Set-Top                     | Set-Top Box            |                    | 54,016                                  | \$0-\$ <sup>,</sup>      |                          |  |  |
|                         | <ul> <li>FM radio (if separate rate)</li> </ul>                                                                                                    |                    |           |                             | Broadcast TV Surcharge |                    | 53,815                                  | \$6.99-\$9.              |                          |  |  |
|                         | Motel, hotel                                                                                                    |                    |           |                             |                        |                    |                                         |                          |                          |  |  |
|                         | Commercial                                                                                                    |                    | 201       | \$ 20.00                    |                        |                    |                                         |                          |                          |  |  |
|                         | Converter                                                                                                    |                    |           |                             |                        |                    |                                         |                          |                          |  |  |
|                         | • Residential                                                                                                    |                    |           |                             |                        |                    |                                         |                          |                          |  |  |
|                         | Non-residential                                                                                                    |                    |           |                             |                        |                    |                                         |                          |                          |  |  |
|                         | SERVICES OTHER THAN SECONDARY TRANSMISSIONS: RATES                                                                                                    |                    |           |                             |                        |                    |                                         |                          |                          |  |  |
| _                       | In General: Space F calls for rate                                                                                                    |                    |           |                             |                        | III vour cable svs | stem's serv                             | ices that were           |                          |  |  |
| F                       | not covered in space E, that is, t                                                                                                    |                    |           |                             |                        |                    |                                         |                          |                          |  |  |
|                         | service for a single fee. There ar                                                                                                    |                    |           |                             |                        |                    |                                         |                          |                          |  |  |
| Services                | furnished at cost or (2) services or facilities furnished to nonsubscribers. Rate information should include both the                                                      |                    |           |                             |                        |                    |                                         |                          |                          |  |  |
| Other Than<br>Secondary | amount of the charge and the unit in which it is usually billed. If any rates are charged on a variable per-program basis,                                                 |                    |           |                             |                        |                    |                                         |                          |                          |  |  |
| Transmissions:          | enter only the letters "PP" in the rate column.<br>Block 1: Give the standard rate charged by the cable system for each of the applicable services listed.                 |                    |           |                             |                        |                    |                                         |                          |                          |  |  |
| Rates                   | Block 2: List any services that your cable system furnished or offered during the accounting period that were not                                                          |                    |           |                             |                        |                    |                                         |                          |                          |  |  |
|                         | listed in block 1 and for which a separate charge was made or established. List these other services in the form of a                                                      |                    |           |                             |                        |                    |                                         |                          |                          |  |  |
|                         | brief (two- or three-word) description and include the rate for each.                                                                                                    |                    |           |                             |                        |                    |                                         |                          |                          |  |  |
|                         |                                                                                                    | BLO                |           |                             |                        |                    |                                         | BLOCK 2                  |                          |  |  |
|                         | CATEGORY OF SERVICE                                                                                                    | RATE               |           | GORY OF SER                 |                        | RATE               | CATEGO                                  | ORY OF SERVICE           | RATE                     |  |  |
|                         | Continuing Services:                                                                                                    |                    |           | ation: Non-res              | idential               |                    |                                         | Demand                   | ¢0, ¢4(                  |  |  |
|                         | • Pay cable                                                                                                    | ¢5 ¢400            |           | tel, hotel<br>mmercial      |                        |                    |                                         | Demand<br>Activation Fee | \$0-\$10                 |  |  |
|                         | Pay cable—add'l channel     Fire protection                                                                                                    | \$5-\$199          | _         |                             |                        |                    |                                         |                          | \$0-\$3                  |  |  |
|                         | <ul> <li>Fire protection</li> <li>Burglar protection</li> </ul>                                                                                                    |                    |           | y cable<br>y cable-add'l cł | annel                  |                    |                                         |                          | \$0-\$44<br>\$9          |  |  |
|                         | •Burgiar protection                                                                                                    |                    |           | e protection                | annen                  |                    | Dispatch on Demand<br>Wireless Receiver |                          | ৯২<br>\$0-\$4            |  |  |
|                         | • First set                                                                                                    | \$0-\$199          |           | rglar protection            |                        |                    | HD Prem                                 |                          | <del>۵</del> ۵-۵-<br>\$1 |  |  |
|                         | Additional set(s)                                                                                                    | ψυ-ψ133            |           | services:                   |                        |                    |                                         | grade Fee                | ې<br>\$`                 |  |  |
|                         | • FM radio (if separate rate)                                                                                                    |                    |           | connect                     |                        | \$0-\$35           | Vacation                                |                          | Ŷ                        |  |  |
|                         | Converter                                                                                                    |                    |           | connect                     |                        | το-φοσ             | Jaoation                                |                          |                          |  |  |
|                         |                                                                                                    |                    |           | tlet relocation             |                        | \$0-\$55           |                                         |                          |                          |  |  |
|                         |                                                                                                    |                    |           | ve to new addr              | 255                    |                    |                                         |                          |                          |  |  |
|                         |                                                                                                    |                    |           |                             |                        |                    |                                         |                          |                          |  |  |

Name

G

Primary Transmitters: Television

SYSTEM ID#

am

62892

FORM SA3E. PAGE 3.

| Pacific Bell Telephone Company       |
|--------------------------------------|
| LEGAL NAME OF OWNER OF CABLE SYSTEM: |

| PRIMARY TRANSMITTERS: TELEVISION                                                                                                    |
|----------------------------------------------------------------------------------------------------|
| In General: In space G, identify every television station (including translator stations and low power television stations) carried by your cable system during the accounting period, except (1) stations carried only on a part-time basis under |
| FCC rules and regulations in effect on June 24, 1981, permitting the carriage of certain network programs [sections 76.59(d)(2) and (4), 76.61(e)(2) and (4), or 76.63 (referring to 76.61(e)(2) and (4))]; and (2) certain stations carried on a  |
| substitute program basis, as explained in the next paragraph.                                                                                                    |
| Substitute Basis Stations: With respect to any distant stations carried by your cable system on a substitute program                                                                                                    |

basis under specifc FCC rules, regulations, or authorizations: • Do not list the station here in space G—but do list it in space I (the Special Statement and Program Log)—if the

station was carried only on a substitute basis.

List the station here, and also in space I, if the station was carried both on a substitute basis and also on some other basis. For further information concerning substitute basis stations, see page (v) of the general instructions located in the paper SA3 form.

Column 1: List each station's call sign. Do not report origination program services such as HBO, ESPN, etc. Identify each multicast stream associated with a station according to its over-the-air designation. For example, report multicast stream as "WETA-2". Simulcast streams must be reported in column 1 (list each stream separately; for example WETA-simulcast).

Column 2: Give the channel number the FCC has assigned to the television station for broadcasting over-the-air in its community of license. For example, WRC is Channel 4 in Washington, D.C. This may be different from the channel on which your cable system carried the station.

Column 3: Indicate in each case whether the station is a network station, an independent station, or a noncommercial educational station, by entering the letter "N" (for network), "N-M" (for network multicast), "I" (for independent), "I-M" (for independent multicast), "E" (for noncommercial educational), or "E-M" (for noncommercial educational multicast). For the meaning of these terms, see page (v) of the general instructions located in the paper SA3 form.

Column 4: If the station is outside the local service area, (i.e. "distant"), enter "Yes". If not, enter "No". For an explanation of local service area, see page (v) of the general instructions located in the paper SA3 form.

Column 5: If you have entered "Yes" in column 4, you must complete column 5, stating the basis on which your cable system carried the distant station during the accounting period. Indicate by entering "LAC" if your cable system carried the distant station on a part-time basis because of lack of activated channel capacity.

For the retransmission of a distant multicast stream that is not subject to a royalty payment because it is the subject of a written agreement entered into on or before June 30, 2009, between a cable system or an association representing the cable system and a primary transmitter or an association representing the primary transmitter, enter the designation "E" (exempt). For simulcasts, also enter "E". If you carried the channel on any other basis, enter "O." For a further explanation of these three categories, see page (v) of the general instructions located in the paper SA3 form.

|                 |                                | CHANN                    | EL LINE-UP                 | AA                                      |                        |                       |
|-----------------|--------------------------------|--------------------------|----------------------------|-----------------------------------------|------------------------|-----------------------|
| 1. CALL<br>SIGN | 2. B'CAST<br>CHANNEL<br>NUMBER | 3. TYPE<br>OF<br>STATION | 4. DISTANT?<br>(Yes or No) | 5. BASIS OF<br>CARRIAGE<br>(If Distant) | 6. LOCATION OF STATION |                       |
| KCRA/KCRAHD     | 3/1003                         | N                        | No                         |                                         | Sacramento, CA         |                       |
| KMAX/KMAXHD     | 31/1031                        | I                        | No                         |                                         | Sacramento, CA         | See instructions for  |
| KOVR/KOVRHD     | 13/1013                        | N                        | No                         |                                         | Stockton, CA           | additional informatio |
| KQCA/KQCAHD     | 58/1058                        | I                        | No                         |                                         | Stockton, CA           | on alphabetization.   |
| KSAO-LD         | 49                             | I                        | No                         |                                         | Sacramento, CA         |                       |
| KSPX/KSPXHD     | 29/1029                        | I                        | No                         |                                         | Sacramento, CA         |                       |
| KTFK/KTFKHD     | 64/1064                        | I                        | No                         |                                         | Stockton, CA           |                       |
| KTXL/KTXLHD     | 40/1040                        | I                        | No                         |                                         | Sacramento, CA         |                       |
| KUVS/KUVSHD     | 19/1019                        | I                        | No                         |                                         | Modesto, CA            |                       |
| KVIE/KVIEHD     | 6/1006                         | E                        | No                         |                                         | Sacramento, CA         |                       |
| KXTV/KXTVHD     | 10/1010                        | N                        | No                         |                                         | Sacramento, CA         |                       |
|                 |                                |                          |                            |                                         |                        |                       |
|                 |                                |                          |                            |                                         |                        |                       |
|                 |                                |                          |                            |                                         |                        |                       |
|                 |                                |                          |                            |                                         |                        |                       |
|                 |                                |                          |                            |                                         |                        |                       |
|                 |                                |                          |                            |                                         |                        |                       |
|                 |                                |                          |                            |                                         |                        |                       |

Column 6: Give the location of each station. For U.S. stations, list the community to which the station is licensed by the FCC. For Mexican or Canadian stations, if any, give the name of the community with which the station is identifed. Note: If you are utilizing multiple channel line-ups, use a separate space G for each channel line-up.

FORM SA3E. PAGE 3. 

| FORM SA3E. PAGE 3.                                                                                                    |                                                                                                    |                                                                                                    |                                                                                                    |                                                                                                    |                                                                                                    |                                             |
|----------------------------------------------------------------------------------------------------|----------------------------------------------------------------------------------------------------|----------------------------------------------------------------------------------------------------|----------------------------------------------------------------------------------------------------|----------------------------------------------------------------------------------------------------|----------------------------------------------------------------------------------------------------|---------------------------------------------|
| LEGAL NAME OF OWN                                                                                                    | IER OF CABLE SY                                                                                                    | YSTEM:                                                                                                    |                                                                                                    |                                                                                                    | SYSTEM ID#                                                                                                    | Name                                        |
| Pacific Bell Tel                                                                                                    | ephone Cor                                                                                                    | mpany                                                                                                    |                                                                                                    |                                                                                                    | 62892                                                                                                    | Name                                        |
| PRIMARY TRANSMITTI                                                                                                    | ERS: TELEVISIO                                                                                                    | ON                                                                                                    |                                                                                                    |                                                                                                    |                                                                                                    |                                             |
| PRIMARY TRANSMITTI<br>In General: In space (<br>carried by your cable s<br>FCC rules and regulat<br>76.59(d)(2) and (4), 76<br>substitute program bar<br>Substitute program bar<br>Substitute Basis S<br>basis under specifc FC<br>• Do not list the station<br>station was carried<br>• List the station here,<br>basis. For further in<br>in the paper SA3 fo<br>Column 1: List eace<br>each multicast stream<br>cast stream as "WETA<br>WETA-simulcast).<br>Column 2: Give the<br>its community of licens<br>on which your cable sy<br>Column 3: Indicate<br>educational station, by<br>(for independent multi<br>For the meaning of the<br>Column 5: If you h<br>cable system carried t<br>carried the distant stat<br>For the retransmiss<br>of a written agreement<br>the cable system and . | <b>ERS: TELEVISIC</b><br>G, identify even<br>system during ti<br>ions in effect or<br>of 61(e)(2) and (<br>sis, as explaine<br><b>Stations:</b> With di-<br>C rules, regula<br>here in space<br>only on a subs<br>and also in spa<br>formation cond<br>rm.<br>h station's call<br>associated with<br>-2". Simulcast<br>e channel numi<br>e. For example<br>vistem carried th<br>in each case vision<br>e entering the le<br>cast), "E" (for n<br>ese terms, see<br>ation is outside<br>ce area, see p<br>ave entered "Y<br>he distant station<br>ion of a distant<br>e entered into o<br>a primary trans<br>simulcasts, also<br>ree categories<br>e location of ea | DN<br>y television sta<br>he accounting<br>n June 24, 194<br>4), or 76.63 (r<br>d in the next p<br>respect to any<br>ations, or auth<br>G—but do list<br>titute basis.<br>ace I, if the sta<br>cerning substit<br>sign. Do not r<br>h a station ace<br>streams must<br>ber the FCC h<br>e, WRC is Cha<br>ber the FCC h<br>e, WRC is Cha<br>ber the FCC h<br>e, WRC is Cha<br>the station.<br>whether the sta<br>tetr "N" (for monocommercial<br>page (v) of the<br>es" in column<br>on during the a<br>multicast stream<br>n or before Ju<br>mitter or an an<br>o enter "E". If<br>, see page (v)<br>ch station. Fo | period, except<br>81, permitting th<br>referring to 76.6<br>paragraph.<br>distant stations<br>orizations:<br>t it in space I (th<br>tion was carried<br>ute basis station<br>eport origination<br>cording to its over<br>be reported in or<br>as assigned to tannel 4 in Wash<br>ation is a netwo<br>etwork), "N-M" (t<br>educational), or<br>e general instruct<br>4, you must cor<br>accounting period<br>ause of lack of a<br>eam that is not s<br>ine 30, 2009, be<br>ssociation repre-<br>you carried the of<br>of the general in | (1) stations carrie<br>e carriage of certa<br>1(e)(2) and (4))]; a<br>carried by your c<br>e Special Stateme<br>d both on a substit<br>ns, see page (v) of<br>n program services<br>er-the-air designat<br>column 1 (list each<br>the television stati<br>ington, D.C. This is<br>r "E-M" (for nonco<br>tions located in the<br>inplete column 5, so<br>od. Indicate by ent<br>ctivated channel c<br>ubject to a royalty<br>tween a cable sys-<br>senting the primar<br>channel on any ot<br>nstructions locate<br>is the community | es". If not, enter "No". For an ex-<br>e paper SA3 form.<br>stating the basis on which your<br>ering "LAC" if your cable system | G<br>Primary<br>Transmitters:<br>Television |
| Note: If you are utilizir                                                                                                    | ig multiple char                                                                                                    | nnei line-ups,                                                                                                    | use a separate                                                                                                    | space G for each                                                                                                    | channel line-up.                                                                                                    |                                             |
|                                                                                                    |                                                                                                    | CHANN                                                                                                    | EL LINE-UP                                                                                                    | AB                                                                                                    |                                                                                                    |                                             |
| 1. CALL<br>SIGN                                                                                                    | 2. B'CAST<br>CHANNEL<br>NUMBER                                                                                                    | 3. TYPE<br>OF<br>STATION                                                                                                    | 4. DISTANT?<br>(Yes or No)                                                                                                    | 5. BASIS OF<br>CARRIAGE<br>(If Distant)                                                                                                    | 6. LOCATION OF STATION                                                                                                    |                                             |
|                                                                                                    |                                                                                                    |                                                                                                    |                                                                                                    |                                                                                                    |                                                                                                    |                                             |
|                                                                                                    |                                                                                                    |                                                                                                    |                                                                                                    |                                                                                                    |                                                                                                    |                                             |
|                                                                                                    |                                                                                                    |                                                                                                    |                                                                                                    |                                                                                                    |                                                                                                    |                                             |
|                                                                                                    |                                                                                                    |                                                                                                    |                                                                                                    |                                                                                                    |                                                                                                    |                                             |
|                                                                                                    |                                                                                                    |                                                                                                    |                                                                                                    |                                                                                                    |                                                                                                    |                                             |
|                                                                                                    |                                                                                                    |                                                                                                    |                                                                                                    |                                                                                                    |                                                                                                    |                                             |
|                                                                                                    |                                                                                                    |                                                                                                    |                                                                                                    |                                                                                                    |                                                                                                    |                                             |
|                                                                                                    |                                                                                                    |                                                                                                    |                                                                                                    |                                                                                                    |                                                                                                    |                                             |
|                                                                                                    |                                                                                                    |                                                                                                    |                                                                                                    |                                                                                                    |                                                                                                    |                                             |
|                                                                                                    |                                                                                                    |                                                                                                    |                                                                                                    |                                                                                                    |                                                                                                    |                                             |
|                                                                                                    |                                                                                                    |                                                                                                    |                                                                                                    |                                                                                                    |                                                                                                    |                                             |
|                                                                                                    |                                                                                                    |                                                                                                    |                                                                                                    |                                                                                                    |                                                                                                    |                                             |
|                                                                                                    |                                                                                                    |                                                                                                    |                                                                                                    |                                                                                                    |                                                                                                    |                                             |
|                                                                                                    |                                                                                                    |                                                                                                    |                                                                                                    |                                                                                                    |                                                                                                    |                                             |
|                                                                                                    |                                                                                                    |                                                                                                    |                                                                                                    |                                                                                                    |                                                                                                    |                                             |
|                                                                                                    |                                                                                                    |                                                                                                    |                                                                                                    |                                                                                                    |                                                                                                    |                                             |
|                                                                                                    |                                                                                                    |                                                                                                    |                                                                                                    |                                                                                                    |                                                                                                    |                                             |
|                                                                                                    |                                                                                                    |                                                                                                    |                                                                                                    |                                                                                                    |                                                                                                    |                                             |

| ACCOUNTING PER                | NOD. 2013/2                                               |                                                                         |                                                          |                                                                                                    |                                                             |                                                     |                                  | FORM SA3E. PAGE 4.                   |
|-------------------------------|-----------------------------------------------------------|-------------------------------------------------------------------------|----------------------------------------------------------|----------------------------------------------------------------------------------------------------|-------------------------------------------------------------|-----------------------------------------------------|----------------------------------|--------------------------------------|
| Name                          | LEGAL NAME OF (                                           |                                                                         |                                                          |                                                                                                    |                                                             |                                                     |                                  | SYSTEM ID#                           |
|                               | Pacific Bell                                              | Telephone                                                               | Compa                                                    | any                                                                                                    |                                                             |                                                     |                                  | 62892                                |
| H<br>Primary<br>Transmitters: | all-band basis v<br>Special Instruct<br>receivable if (1) | t every radio s<br>whose signals<br>ctions Concer<br>i it is carried by | tation ca<br>were "ge<br>r <b>ning Al</b> l<br>/ the sys | rried on a separate and discre<br>nerally receivable" by your ca<br><b>-Band FM Carriage:</b> Under C<br>tem whenever it is received at | ble system during<br>opyright Office re<br>the system's hea | g the accountin<br>egulations, an<br>adend, and (2) | ng perioo<br>FM sign<br>it can b | d.<br>al is generally<br>e expected, |
| Radio                         |                                                           |                                                                         |                                                          | ved at the headend, with the s                                                                                                    |                                                             |                                                     |                                  |                                      |
|                               | For detailed info                                         |                                                                         |                                                          | Copyright Office regulations of                                                                                                    | n this point, see                                           | page (vi) of the                                    | e genera                         | al instructions                      |
|                               |                                                           |                                                                         |                                                          | each station carried.                                                                                                    |                                                             |                                                     |                                  |                                      |
|                               |                                                           |                                                                         |                                                          | n is AM or FM.                                                                                                    |                                                             |                                                     |                                  |                                      |
|                               |                                                           |                                                                         |                                                          | nal was electronically process<br>a mark in the "S/D" column.                                                                           | ed by the cable s                                           | ystem as a sel                                      | parate a                         | nd discrete                          |
|                               |                                                           |                                                                         |                                                          | on (the community to which th                                                                                                    | e station is licens                                         | ed by the FCC                                       | or in th                         | ne case of                           |
|                               |                                                           |                                                                         |                                                          | the community with which the                                                                                                    |                                                             |                                                     | , in a                           |                                      |
|                               |                                                           |                                                                         |                                                          | ·                                                                                                    |                                                             | ,                                                   |                                  |                                      |
|                               |                                                           |                                                                         | 0/D                                                      |                                                                                                    |                                                             | AN4 514                                             | 0/D                              |                                      |
|                               | CALL SIGN                                                 | AM or FM                                                                | S/D                                                      | LOCATION OF STATION                                                                                                    | CALL SIGN                                                   | AM or FM                                            | S/D                              | LOCATION OF STATION                  |
|                               |                                                           |                                                                         |                                                          |                                                                                                    |                                                             |                                                     |                                  |                                      |
|                               |                                                           |                                                                         |                                                          |                                                                                                    |                                                             |                                                     |                                  |                                      |
|                               |                                                           |                                                                         |                                                          |                                                                                                    |                                                             |                                                     |                                  |                                      |
|                               |                                                           |                                                                         |                                                          |                                                                                                    |                                                             |                                                     |                                  |                                      |
|                               |                                                           |                                                                         |                                                          |                                                                                                    |                                                             |                                                     |                                  |                                      |
|                               |                                                           |                                                                         |                                                          |                                                                                                    |                                                             |                                                     |                                  |                                      |
|                               |                                                           |                                                                         |                                                          |                                                                                                    |                                                             |                                                     |                                  |                                      |
|                               |                                                           |                                                                         |                                                          |                                                                                                    |                                                             |                                                     |                                  |                                      |
|                               |                                                           |                                                                         |                                                          |                                                                                                    |                                                             |                                                     |                                  |                                      |
|                               |                                                           |                                                                         |                                                          |                                                                                                    |                                                             |                                                     |                                  |                                      |
|                               |                                                           |                                                                         |                                                          |                                                                                                    |                                                             |                                                     |                                  |                                      |
|                               |                                                           |                                                                         |                                                          |                                                                                                    |                                                             |                                                     |                                  |                                      |
|                               |                                                           |                                                                         |                                                          |                                                                                                    |                                                             |                                                     |                                  |                                      |
|                               |                                                           |                                                                         |                                                          |                                                                                                    |                                                             |                                                     |                                  |                                      |
|                               |                                                           |                                                                         |                                                          |                                                                                                    |                                                             |                                                     |                                  |                                      |
|                               |                                                           |                                                                         |                                                          |                                                                                                    |                                                             |                                                     |                                  |                                      |
|                               |                                                           |                                                                         |                                                          |                                                                                                    |                                                             |                                                     |                                  |                                      |
|                               |                                                           |                                                                         |                                                          |                                                                                                    |                                                             |                                                     |                                  |                                      |
|                               |                                                           |                                                                         |                                                          |                                                                                                    |                                                             |                                                     |                                  |                                      |
|                               |                                                           |                                                                         |                                                          |                                                                                                    |                                                             |                                                     |                                  |                                      |
|                               |                                                           |                                                                         |                                                          |                                                                                                    |                                                             |                                                     |                                  |                                      |
|                               |                                                           |                                                                         |                                                          |                                                                                                    |                                                             |                                                     |                                  |                                      |
|                               |                                                           |                                                                         | <b>_</b>                                                 |                                                                                                    |                                                             |                                                     |                                  |                                      |
|                               |                                                           |                                                                         |                                                          |                                                                                                    |                                                             |                                                     |                                  |                                      |
|                               |                                                           |                                                                         |                                                          |                                                                                                    |                                                             |                                                     |                                  |                                      |
|                               |                                                           |                                                                         |                                                          |                                                                                                    |                                                             |                                                     |                                  |                                      |
|                               |                                                           |                                                                         |                                                          |                                                                                                    |                                                             |                                                     |                                  |                                      |
|                               |                                                           |                                                                         |                                                          |                                                                                                    |                                                             |                                                     |                                  |                                      |
|                               |                                                           |                                                                         |                                                          |                                                                                                    |                                                             |                                                     |                                  |                                      |
|                               |                                                           |                                                                         |                                                          |                                                                                                    |                                                             |                                                     |                                  |                                      |
|                               |                                                           |                                                                         |                                                          |                                                                                                    |                                                             |                                                     |                                  |                                      |
|                               |                                                           |                                                                         |                                                          |                                                                                                    |                                                             |                                                     |                                  |                                      |
|                               |                                                           |                                                                         |                                                          |                                                                                                    |                                                             |                                                     |                                  |                                      |
|                               |                                                           |                                                                         |                                                          |                                                                                                    |                                                             |                                                     |                                  |                                      |
|                               |                                                           |                                                                         |                                                          |                                                                                                    |                                                             |                                                     |                                  |                                      |
|                               |                                                           |                                                                         |                                                          |                                                                                                    |                                                             |                                                     |                                  |                                      |
|                               |                                                           |                                                                         |                                                          |                                                                                                    |                                                             |                                                     |                                  |                                      |
|                               |                                                           | 1                                                                       |                                                          |                                                                                                    |                                                             |                                                     |                                  | <u> i</u>                            |

| LEGAL NAME OF OWNER OF                                                                                                    |                                                                                                    |                                                                                                    |                                                                                                    |                                                                                                    |                                                                                                    | S                                                                                                    | YSTEM ID#        | New                         |
|----------------------------------------------------------------------------------------------------|----------------------------------------------------------------------------------------------------|----------------------------------------------------------------------------------------------------|----------------------------------------------------------------------------------------------------|----------------------------------------------------------------------------------------------------|----------------------------------------------------------------------------------------------------|----------------------------------------------------------------------------------------------------|------------------|-----------------------------|
| Pacific Bell Telephone                                                                                                    | Compan                                                                                                    | у                                                                                                    |                                                                                                    |                                                                                                    |                                                                                                    |                                                                                                    | 62892            | Name                        |
| SUBSTITUTE CARRIAGE                                                                                                    | E: SPECIA                                                                                                    | L STATEMEN                                                                                                    | IT AND PROGRAM LOG                                                                                                    |                                                                                                    |                                                                                                    |                                                                                                    |                  |                             |
| ubstitute basis during the a                                                                                                    | ccounting pe                                                                                                    | eriod, under spe                                                                                                    | tion program broadcast by a<br>cific present and former FC0<br>n this log, see page (v) of the                             | C rules, regula                                                                                                    | ations, or auth                                                                                                    | orizations. I                                                                                                    | For a further    | I<br>Substitute             |
| I. SPECIAL STATEMEN                                                                                                    |                                                                                                    |                                                                                                    |                                                                                                    | general instr                                                                                                    | uctions locate                                                                                                    | u in the pap                                                                                                    | er SAS IOIIII.   | Carriage:                   |
|                                                                                                    | -                                                                                                    |                                                                                                    | carry, on a substitute basis                                                                                               | s any nonne                                                                                                    | twork televisio                                                                                                    | n program                                                                                                    |                  | Special                     |
| proadcast by a distant stat                                                                                                    |                                                                                                    |                                                                                                    | ourry, on a substitute basis                                                                                               | s, any nonno                                                                                                    |                                                                                                    | · -                                                                                                    | XNo              | Statement an<br>Program Log |
| lote: If your answer is "No                                                                                                    | ", leave the                                                                                                    | rest of this pag                                                                                                    | e blank. If your answer is "                                                                                               | Yes," you mu                                                                                                    |                                                                                                    |                                                                                                    | 1                | Program Lo                  |
| og in block 2.<br>2. LOG OF SUBSTITUTE                                                                                                    |                                                                                                    |                                                                                                    |                                                                                                    |                                                                                                    |                                                                                                    |                                                                                                    |                  |                             |
| lear. If you need more spa<br><b>Column 1:</b> Give the title<br>eriod, was broadcast by a<br>nder certain FCC rules, re<br>A3 form for futher informat<br>tles, for example, "I Love L<br><b>Column 2:</b> If the program<br><b>Column 3:</b> Give the call<br><b>Column 4:</b> Give the broan<br>the case of Mexican or Can<br><b>Column 5:</b> Give the more<br>rst. Example: for May 7 giv<br><b>Column 6:</b> State the time<br>to the nearest five minutes.<br>tated as "6:00–6:30 p.m."<br><b>Column 7:</b> Enter the letted<br>o delete under FCC rules a | ace, please a<br>of every not<br>distant stat<br>gulations, o<br>tion. Do no<br>Lucy" or "NE<br>n was broad<br>sign of the s<br>adcast static<br>adian static<br>th and day<br>we "5/7."<br>es when the<br>Example: a<br>er "R" if the<br>and regulatio<br>ogramming | attach additiona<br>nnetwork televi<br>ion and that yo<br>r authorization<br>t use general of<br>A Basketball:<br>dcast live, ente<br>station broadca<br>on's location (th<br>ons, if any, the<br>when your sys<br>e substitute pro<br>a program carri-<br>listed program<br>ons in effect du | ision program (substitute pr<br>ur cable system substituted<br>s. See page (vi) of the gene<br>ategories like "movies", or | ogram) that,<br>I for the prog<br>eral instructio<br>"basketball".<br>o."<br>n.<br>station is lice<br>station is iden<br>rogram. Use<br>able system.<br>5 p.m. to 6:2<br>mming that y<br>enter the let | during the ac<br>ramming of an<br>ns located in<br>List specific p<br>nsed by the F<br>titified).<br>numerals, wit<br>List the times<br>8:30 p.m. sho<br>our system wa<br>ter "P" if the li | counting<br>nother stati<br>the paper<br>program<br>CC or, in<br>th the mont<br>accurately<br>uld be<br>as required<br>sted pro | th<br>Y          |                             |
| S                                                                                                    | UBSTITUT                                                                                                    | E PROGRAM                                                                                                    |                                                                                                    |                                                                                                    | EN SUBSTITU<br>IAGE OCCUI                                                                                                    |                                                                                                    | 7. REASON<br>FOR |                             |
| 1. TITLE OF PROGRAM                                                                                                    | 2. LIVE?<br>Yes or No                                                                                                    | 3. STATION'S<br>CALL SIGN                                                                                                    | 4. STATION'S LOCATION                                                                                                    | 5. MONTH<br>AND DAY                                                                                                    | 6. TIN<br>FROM —                                                                                                    |                                                                                                    | DELETION         |                             |
|                                                                                                    |                                                                                                    |                                                                                                    |                                                                                                    |                                                                                                    |                                                                                                    |                                                                                                    |                  |                             |
|                                                                                                    |                                                                                                    |                                                                                                    |                                                                                                    |                                                                                                    |                                                                                                    |                                                                                                    |                  |                             |
|                                                                                                    |                                                                                                    |                                                                                                    |                                                                                                    |                                                                                                    |                                                                                                    |                                                                                                    |                  |                             |
|                                                                                                    |                                                                                                    |                                                                                                    |                                                                                                    |                                                                                                    | _                                                                                                    |                                                                                                    |                  |                             |
|                                                                                                    |                                                                                                    |                                                                                                    |                                                                                                    |                                                                                                    | _                                                                                                    |                                                                                                    |                  |                             |
|                                                                                                    |                                                                                                    |                                                                                                    |                                                                                                    |                                                                                                    | _                                                                                                    |                                                                                                    |                  |                             |
|                                                                                                    |                                                                                                    |                                                                                                    |                                                                                                    |                                                                                                    |                                                                                                    |                                                                                                    |                  |                             |
|                                                                                                    |                                                                                                    |                                                                                                    |                                                                                                    |                                                                                                    |                                                                                                    |                                                                                                    |                  |                             |
|                                                                                                    |                                                                                                    |                                                                                                    |                                                                                                    |                                                                                                    |                                                                                                    |                                                                                                    |                  |                             |
|                                                                                                    |                                                                                                    |                                                                                                    |                                                                                                    |                                                                                                    |                                                                                                    |                                                                                                    |                  |                             |
|                                                                                                    |                                                                                                    |                                                                                                    |                                                                                                    |                                                                                                    |                                                                                                    |                                                                                                    | ·                |                             |
|                                                                                                    |                                                                                                    |                                                                                                    |                                                                                                    |                                                                                                    |                                                                                                    |                                                                                                    |                  |                             |
|                                                                                                    |                                                                                                    |                                                                                                    |                                                                                                    |                                                                                                    |                                                                                                    |                                                                                                    |                  |                             |
|                                                                                                    |                                                                                                    |                                                                                                    |                                                                                                    |                                                                                                    |                                                                                                    |                                                                                                    |                  |                             |
|                                                                                                    |                                                                                                    |                                                                                                    |                                                                                                    |                                                                                                    | _                                                                                                    |                                                                                                    |                  |                             |
|                                                                                                    |                                                                                                    |                                                                                                    |                                                                                                    |                                                                                                    | _                                                                                                    |                                                                                                    |                  |                             |
|                                                                                                    |                                                                                                    |                                                                                                    |                                                                                                    |                                                                                                    |                                                                                                    |                                                                                                    |                  |                             |
|                                                                                                    |                                                                                                    |                                                                                                    |                                                                                                    |                                                                                                    |                                                                                                    |                                                                                                    |                  |                             |
|                                                                                                    |                                                                                                    |                                                                                                    |                                                                                                    |                                                                                                    |                                                                                                    |                                                                                                    |                  |                             |
|                                                                                                    |                                                                                                    |                                                                                                    |                                                                                                    |                                                                                                    |                                                                                                    |                                                                                                    |                  |                             |
|                                                                                                    |                                                                                                    |                                                                                                    |                                                                                                    |                                                                                                    |                                                                                                    |                                                                                                    |                  |                             |
|                                                                                                    |                                                                                                    |                                                                                                    |                                                                                                    |                                                                                                    | _                                                                                                    |                                                                                                    |                  |                             |

-----

FORM SA3E. PAGE 5.

FORM SA3E. PAGE 6.

| Name                              | LEGAL NAME OF O                                                                                                    |             |                 |             |      |              |        |               | SYSTEM ID# |  |
|-----------------------------------|----------------------------------------------------------------------------------------------------|-------------|-----------------|-------------|------|--------------|--------|---------------|------------|--|
|                                   | Pacific Bell                                                                                                    | Telephone C | Company         |             |      |              |        |               | 62892      |  |
| J<br>Part-Time<br>Carriage<br>Log | <ul> <li>PART-TIME CARRIAGE LOG</li> <li>In General: This space ties in with column 5 of space G. If you listed a station's basis of carriage as "LAC" for part-time carriage due to lack of activated channel capacity, you are required to complete this log giving the total dates and hours your system carried that station. If you need more space, please attach additional pages.</li> <li>Column 1 (Call sign): Give the call sign of every distant station whose basis of carriage you identified by "LAC" in column 5 of space G.</li> <li>Column 2 (Dates and hours of carriage): For each station, list the dates and hours when part-time carriage occurred during the accounting period.</li> <li>Give the month and day when the carriage occurred. Use numerals, with the month first. Example: for April 10 give "4/10."</li> <li>State the starting and ending times of carriage to the nearest quarter hour. In any case where carriage ran to the end of the television station's broadcast day, you may give an approximate ending hour, followed by the abbreviation "app."</li> <li>You may group together any dates when the hours of carriage were the same. Example: "5/10-5/14, 6:00 p.m.–12:00 p.m."</li> </ul> |             |                 |             |      |              |        |               |            |  |
|                                   |                                                                                                    |             | DATES           | AND HOURS ( | DF F | ART-TIME CAF | RRIAGE |               |            |  |
|                                   |                                                                                                    | WHEN        | I CARRIAGE OCCU | RRED        |      |              | WHEN   | I CARRIAGE OC | CURRED     |  |
|                                   | CALL SIGN                                                                                                    | DATE        | HOUR<br>FROM    | S<br>TO     |      | CALL SIGN    | DATE   | HO<br>FROM    | JRS<br>TO  |  |
|                                   |                                                                                                    | DATE        |                 | 10          |      |              | DATE   | FROM          | _          |  |
|                                   |                                                                                                    |             | _               |             |      |              |        |               | _          |  |
|                                   |                                                                                                    |             | _               |             |      |              |        | -             | _          |  |
|                                   |                                                                                                    |             |                 |             |      |              |        |               | _          |  |
|                                   |                                                                                                    |             |                 |             |      |              |        |               |            |  |
|                                   |                                                                                                    |             |                 |             |      |              |        |               | -          |  |
|                                   |                                                                                                    |             |                 |             |      |              |        |               | -          |  |
|                                   |                                                                                                    |             |                 |             |      |              |        |               | -          |  |
|                                   |                                                                                                    |             |                 |             |      |              |        |               | _          |  |
|                                   |                                                                                                    |             |                 |             |      |              |        |               | _          |  |
|                                   |                                                                                                    |             |                 |             |      |              |        | -             | _          |  |
|                                   |                                                                                                    |             |                 |             |      |              |        |               | _          |  |
|                                   |                                                                                                    |             |                 |             |      |              |        |               |            |  |
|                                   |                                                                                                    |             |                 |             |      |              |        |               |            |  |
|                                   |                                                                                                    |             |                 |             |      |              |        |               | -          |  |
|                                   |                                                                                                    |             |                 |             |      |              |        |               | -          |  |
|                                   |                                                                                                    |             |                 |             |      |              |        |               |            |  |
|                                   |                                                                                                    |             |                 |             |      |              |        |               |            |  |
|                                   |                                                                                                    |             |                 |             |      |              |        | -             | -          |  |
|                                   |                                                                                                    |             |                 |             |      |              |        |               | _          |  |
|                                   |                                                                                                    |             |                 |             |      |              |        |               | -          |  |
|                                   |                                                                                                    |             |                 |             |      |              |        |               |            |  |
|                                   |                                                                                                    |             |                 |             |      |              |        |               | -          |  |
|                                   |                                                                                                    |             |                 |             |      |              |        |               | -          |  |
|                                   |                                                                                                    |             |                 |             |      |              |        |               | -          |  |
|                                   |                                                                                                    |             |                 |             |      |              |        |               |            |  |
|                                   |                                                                                                    |             |                 |             |      |              |        |               | _          |  |
|                                   |                                                                                                    |             |                 |             |      |              |        |               |            |  |

| FORM                                                                                                    | SA3E. PAGE 7.                                                                                                    |                              |                                                               |
|----------------------------------------------------------------------------------------------------|----------------------------------------------------------------------------------------------------|------------------------------|---------------------------------------------------------------|
| LEGA                                                                                                    | L NAME OF OWNER OF CABLE SYSTEM:                                                                                                    | SYSTEM ID#                   | Name                                                          |
| Pac                                                                                                    | ific Bell Telephone Company                                                                                                    | 62892                        | Name                                                          |
| Inst<br>all a<br>(as<br>pag                                                                                                    | DSS RECEIPTS<br>ructions: The figure you give in this space determines the form you fle and the amoun<br>mounts (gross receipts) paid to your cable system by subscribers for the system's sec<br>dentifed in space E) during the accounting period. For a further explanation of how to<br>e (vii) of the general instructions.<br>Gross receipts from subscribers for secondary transmission service(s)<br>during the accounting period.<br>ORTANT: You must complete a statement in space P concerning gross receipts.                                                                           | condary transmission service | K<br>Gross Receipts                                           |
|                                                                                                    |                                                                                                    |                              |                                                               |
| <ul> <li>Instru</li> <li>Con</li> <li>Con</li> <li>If you fee</li> <li>If you account</li> </ul>                                                                                                    | <b>RIGHT ROYALTY FEE</b><br><b>ctions</b> : Use the blocks in this space L to determine the royalty fee you owe:<br>plete block 1, showing your minimum fee.<br>plete block 2, showing whether your system carried any distant television stations.<br>ur system did not carry any distant television stations, leave block 3 blank. Enter the a<br>from block 1 on line 1 of block 4, and calculate the total royalty fee.<br>ur system did carry any distant television stations, you must complete the applicable p<br>ompanying this form and attach the schedule to your statement of account. | parts of the DSE Schedule    | L<br>Copyright<br>Royalty Fee                                 |
|                                                                                                    | rt 8 or part 9, block A, of the DSE schedule was completed, the base rate fee should l<br>k 3 below.                                                                                                    | be entered on line 1 of      |                                                               |
| If particular between seven seve | rt 6 of the DSE schedule was completed, the amount from line 7 of block C should be low.                                                                                                    | entered on line 2 in block   |                                                               |
|                                                                                                    | rt 7 or part 9, block B, of the DSE schedule was completed, the surcharge amount shu<br>block 4 below.                                                                                                    | ould be entered on line      |                                                               |
| Block<br>1                                                                                                    | <b>MINIMUM FEE:</b> All cable systems with semiannual gross receipts of \$527,600 or moleast the minimum fee, regardless of whether they carried any distant stations. This fe system's gross receipts for the accounting period.                                                                                                    |                              |                                                               |
|                                                                                                    | Line 1. Enter the amount of gross receipts from space K<br>Line 2. Multiply the amount in line 1 by 0.01064                                                                                                    | \$ 19,126,155.44             |                                                               |
|                                                                                                    | Enter the result here.<br>This is your minimum fee.                                                                                                    | \$ 203,502.29                |                                                               |
| Block<br>2                                                                                                    | <ul> <li>DISTANT TELEVISION STATIONS CARRIED: Your answer here must agree with the space G. If, in space G, you identifed any stations as "distant" by stating "Yes" in colu "Yes" in this block.</li> <li>Did your cable system carry any distant television stations during the accounting per yes—Complete the DSE schedule.</li> </ul>                                                                                                    | imn 4, you must check        |                                                               |
| Block<br>3                                                                                                    | Line 1. BASE RATE FEE: Enter the base rate fee from either part 8, section 3 or 4, or part 9, block A of the DSE schedule. If none, enter zero                                                                                                    | \$                           |                                                               |
|                                                                                                    | Line 2. <b>3.75 Fee:</b> Enter the total fee from line 7, block C, part 6 of the DSE schedule. If none, enter zero                                                                                                    | 0.00                         |                                                               |
|                                                                                                    | Line 3. Add lines 1 and 2 and enter here                                                                                                    | \$-                          |                                                               |
| Block<br>4                                                                                                    | Line 1. BASE RATE FEE/3.75 FEE or MINIMUM FEE: Enter either the minimum fee<br>from block 1 or the sum of the base rate fee / 3.75 fee from block 3, line 3,<br>whichever is larger                                                                                                    | •<br>\$203,502.29            | Cable systems                                                 |
|                                                                                                    | Line 2. SYNDICATED EXCLUSIVITY SURCHARGE: Enter the fee from either part 7<br>(block D, section 3 or 4) or part 9 (block B) of the DSE schedule. If none, enter<br>zero.                                                                                                    |                              | submitting<br>additional<br>deposits under                    |
|                                                                                                    | Line 3. Line 3. INTEREST CHARGE: Enter the amount from line 4, space Q, page 9 (Interest Worksheet)                                                                                                    | 0.00                         | Section 111(d)(7)<br>should contact<br>the Licensing          |
|                                                                                                    | Line 4. FILING FEE                                                                                                    | \$ 725.00                    | additional fees.<br>Division for the                          |
|                                                                                                    | TOTAL ROYALTY AND FILING FEES DUE FOR ACCOUNTING PERIOD.         Add Lines 1, 2 and 3 of block 4 and enter total here                                                                                                    | \$ 204,227.29                | appropriate<br>form for<br>submitting the<br>additional fees. |
|                                                                                                    | Remit this amount via <i>electronic payment</i> payable to Register of Copyrights. general instructions located in the paper SA3 form for more information.)                                                                                                    | (See page (i) of the         |                                                               |

| ACCOUNTING PERI                    | OD: 2019/2                                                                                                    |                                                                                                    | FORM SA3E. PAGE 8   |
|------------------------------------|----------------------------------------------------------------------------------------------------|----------------------------------------------------------------------------------------------------|---------------------|
| Name                               | LEGAL NAME OF OWNER OF CABLE<br>Pacific Bell Telephone C                                                                                                    |                                                                                                    | SYSTEM ID#<br>62892 |
| <b>M</b><br>Channels               | <ul> <li>to its subscribers and (2) th</li> <li>1. Enter the total number of system carried television</li> <li>2. Enter the total number of on which the cable system</li> </ul> | e (1) the number of channels on which the cable system carried television broadcast stat<br>e cable system's total number of activated channels, during the accounting period.                                                                                                    | tions 21 624        |
| N<br>Individual to<br>Be Contacted | we can contact about this s                                                                                                    |                                                                                                    |                     |
| for Further<br>Information         | Name <b>Myriam Nas</b>                                                                                                    | Sif Telephone 310                                                                                                    | )-964-1930          |
|                                    | Address 2260 E Impe<br>(Number, street, rura                                                                                                    | rial Hwy Room 839<br>I route, apartment, or suite number)                                                                                                    |                     |
|                                    | El Segundo,<br>(City, town, state, zip                                                                                                    |                                                                                                    |                     |
|                                    | Email mn1                                                                                                    | 12s@att.com Fax (optional)                                                                                                    |                     |
| 0                                  | CERTIFICATION (This state                                                                                                    | ment of account must be certifed and signed in accordance with Copyright Office regulat                                                                                                    | ions.               |
| Certifcation                       | • I, the undersigned, hereby o                                                                                                    | ertify that (Check one, <i>but only one</i> , of the boxes.)                                                                                                    |                     |
|                                    | (Owner other than corpo                                                                                                    | pration or partnership) I am the owner of the cable system as identifed in line 1 of space B; of                                                                                                    | Dr                  |
|                                    |                                                                                                    | <b>nan corporation or partnership)</b> I am the duly authorized agent of the owner of the cable system that the owner is not a corporation or partnership; or                                                                                                    | stem as identified  |
|                                    | (Officer or partner) I am<br>in line 1 of space B.                                                                                                    | an officer (if a corporation) or a partner (if a partnership) of the legal entity identifed as owner                                                                                                    | of the cable system |
|                                    |                                                                                                    | ent of account and hereby declare under penalty of law that all statements of fact contained h<br>ct to the best of my knowledge, information, and belief, and are made in good faith.<br>36)]                                                                                                    | erein               |
|                                    | x                                                                                                    | lsi                                                                                                    |                     |
|                                    | (e.g., /                                                                                                    | an electronic signature on the line above using an "/s/" signature to certify this statement.<br>s/ John Smith). Before entering the first forward slash of the /s/ signature, place your cursor in th<br>utton, then type /s/ and your name. Pressing the "F" button will avoid enabling Excel's Lotus cor |                     |
|                                    | Туре                                                                                                    | d or printed name: Michael Santogrossi                                                                                                    |                     |
|                                    | Title:                                                                                                    | Vice President – Finance<br>(Title of official position held in corporation or partnership)                                                                                                    |                     |
|                                    | Date:                                                                                                    | February 26, 2020                                                                                                    |                     |

Privacy Act Notice: Section 111 of title 17 of the United States Code authorizes the Copyright Offce to collect the personally identifying information (PII) requested on th form in order to process your statement of account. PII is any personal information that can be used to identify or trace an individual, such as name, address and telephor numbers. By providing PII, you are agreeing to the routine use of it to establish and maintain a public record, which includes appearing in the Offce's public indexes and search reports prepared for the public. The effect of not providing the PII requested is that it may delay processing of your statement of account and its placement in th completed record of statements of account, and it may affect the legal sufficiency of the fling, a determination that would be made by a court of lav

| SPECIAL STATEMENT CONCERNING GROSS RECEIPTS EXCLUSIONS The Statellic Home Viewer Act of 1988 amended Tite 17, section 111(d)(1)(A), the Copyright Act by adding the fol- tioning service of providing secondary transmission of primary bracedaris transmitters, the system shall not include sub- service of providing secondary transmission of primary bracedaris transmitters, the system shall not include sub- service of providing secondary transmission of primary bracedaris transmitters, the system shall not include sub- primary information on when to exclude these amounts, see the note on page (vii) of the general instructions in the made by satellite cartiers to satellite dark owners?      No     Y NO     YES. Enter the total here and list the satellite cartier(s) below.     S     Name     Maing Address     Name     Maing Address     X     Autiply line 1 by the interest rate* and enter the sum here                                                                                                    | LEGAL NAME OF OWNER OF CABLE SYSTEM:<br>Pacific Bell Telephone Company                                                                                                    | SYSTEM ID#<br>62892         | Name                      |
|----------------------------------------------------------------------------------------------------|----------------------------------------------------------------------------------------------------|-----------------------------|---------------------------|
| For more information on when to exclude these amounts, see the note on page (vii) of the general instructions in the paper SA3 form.   During the accounting period did the cable system exclude any amounts of gross receipts for secondary transmissions made by satellite carriers to satellite dish owners?   Image to the total here and list the satellite carrier(s) below.   Image to the total here and list the satellite carrier(s) below.   Image to the total here and list the satellite carrier to the sate here the su                                                                                                    | The Satellite Home Viewer Act of 1988 amended Title 17, section 111(d)(1)(A), of the Copyright Act by add lowing sentence:<br>"In determining the total number of subscribers and the gross amounts paid to the cable system for service of providing secondary transmissions of primary broadcast transmitters, the system shall not | the basic<br>t include sub- | -<br>Special<br>Statement |
| Name       Name         Mailing Address       Mailing Address         INTEREST ASSESSMENTS       You must complete this worksheet for those royalty payments submitted as a result of a late payment or underpayment. For an explanation of interest assessment, see page (viii) of the general instructions in the paper SA3 form.       Interest         Line 1 Enter the amount of late payment or underpayment .       x                                                                                                    | paper SA3 form.<br>During the accounting period did the cable system exclude any amounts of gross receipts for secondary tra<br>made by satellite carriers to satellite dish owners?<br>X NO                                                                                                    |                             | Gross Receipts            |
| You must complete this worksheet for those royalty payments submitted as a result of a late payment or underpayment.       Image: Comparison of interest assessment, see page (viii) of the general instructions in the paper SA3 form.       Image: Comparison of interest assessment, see page (viii) of the general instructions in the paper SA3 form.       Image: Comparison of interest assessment, see page (viii) of the general instructions in the paper SA3 form.       Image: Comparison of interest assessment, see page (viii) of the general instructions in the paper SA3 form.       Image: Comparison of interest assessment, see page (viii) of the general instructions in the paper SA3 form.       Image: Comparison of interest assessment, see page (viii) of the general instructions in the paper SA3 form.       Image: Comparison of interest assessment, see page (viii) of the general instructions in the paper SA3 form.       Image: Comparison of interest assessment, see page (viii) of the general instructions in the paper SA3 form.       Image: Comparison of interest assessment, see page (viii) of the general instructions in the paper SA3 form.       Image: Comparison of interest assessment, see page (viii) of the general instructions in the paper SA3 form.       Image: Comparison of Comparison of Comparison of Comparison of Comparison of Comparison of ICON research is the decimal equivalent of 1/365, which is the interest assessment for one day late.       Image: Comparison of Comparison of Compariso | Name Name                                                                                                    |                             |                           |
| Line 1 Enter the amount of late payment or underpayment                                                                                                    | You must complete this worksheet for those royalty payments submitted as a result of a late payment or un                                                                                                    |                             | Q                         |
| x                                                                                                    | Line 1 Enter the amount of late payment or underpayment                                                                                                    |                             |                           |
| <ul> <li>space L, (page 7)</li></ul>                                                                                                    | Line 3 Multiply line 2 by the number of days late and enter the sum here                                                                                                    | -                           |                           |
| contact the Licensing Division at (202) 707-8150 or licensing@loc.gov.         ** This is the decimal equivalent of 1/365, which is the interest assessment for one day late.         NOTE: If you are filing this worksheet covering a statement of account already submitted to the Copyright Offce, please list below the owner, address, first community served, accounting period, and ID number as given in the original filing.         Owner                                                                                                    | space L, (page 7)                                                                                                    | -<br>st charge)             |                           |
| NOTE: If you are filing this worksheet covering a statement of account already submitted to the Copyright Offce, please list below the owner, address, first community served, accounting period, and ID number as given in the original filing. Owner Address First community served Accounting period                                                                                                    | contact the Licensing Division at (202) 707-8150 or licensing@loc.gov.                                                                                                    | tance please                |                           |
| Address       First community served       Accounting period                                                                                                    | NOTE: If you are filing this worksheet covering a statement of account already submitted to the Copyright C please list below the owner, address, first community served, accounting period, and ID number as given in                                                                                                    |                             |                           |
| Accounting period                                                                                                    |                                                                                                    |                             |                           |
|                                                                                                    | Accounting period                                                                                                    |                             |                           |

form in order to process your statement of account. PII is any personal information that can be used to identify or trace an individual, such as name, address and telephone numbers. By providing PII, you are agreeing to the routine use of it to establish and maintain a public record, which includes appearing in the Office's public indexes and in search reports prepared for the public. The effect of not providing the PII requested is that it may delay processing of your statement of account and its placement in the completed record of statements of account, and it may affect the legal suffciency of the fling, a determination that would be made by a court of law.

#### INSTRUCTIONS FOR DSE SCHEDULE WHAT IS A "DSE"

The term "distant signal equivalent" (DSE) generally refers to the numerica value given by the Copyright Act to each distant television station carriec by a cable system during an accounting period. Your system's total number of DSEs determines the royalty you owe. For the full definition, see page (v) of the General Instructions in the paper SA3 form.

#### FORMULAS FOR COMPUTING A STATION'S DSE

There are two different formulas for computing DSEs: (1) a basic formula for all distant stations listed in space G (page 3), and (2) a special formula for those stations carried on a substitute basis and listed in space I (page 5). (Note that if a particular station is listed in both space G and space I, a DSE must be computed twice for that station: once under the basic formula and again under the special formula. However, a station's total DSE is not to exceed its full type-value. If this happens, contact the Licensing Division.)

# BASIC FORMULA: FOR ALL DISTANT STATIONS LISTED IN SPACE G OF SA3E (LONG FORM)

**Step 1**: Determine the station's type-value. For purposes of computing DSEs, the Copyright Act gives different values to distant stations depending upon their type. If, as shown in space G of your statement of accoun (page 3), a distant station is:

| Independent: its type-value is                                     | 1.00 |
|--------------------------------------------------------------------|------|
| • Network: its type-value is                                       | 0.25 |
| Noncommercial educational: its type-value is                       | 0.25 |
| Note that local stations are not counted at all in computing DSEs. |      |

**Step 2:** Calculate the station's basis of carriage value: The DSE of a station also depends on its basis of carriage. If, as shown in space G of your Form SA3E, the station was carried part time because of lack of activated channel capacity, its basis of carriage value is determined by (1) calculating the number of hours the cable system carried the station during the accounting period, and (2) dividing that number by the total number of hours the station broadcast over the air during the accounting period. The basis of carriage value for all other stations listed in space G is 1.0.

**Step 3:** Multiply the result of step 1 by the result of step 2. This gives you the particular station's DSE for the accounting period. (Note that for stations other than those carried on a part-time basis due to lack of activated channel capacity, actual multiplication is not necessary since the DSE will always be the same as the type value.)

# SPECIAL FORMULA FOR STATIONS LISTED IN SPACE I OF SA3E (LONG FORM)

Step 1: For each station, calculate the number of programs that, during the accounting period, were broadcast live by the station and were substituted for programs deleted at the option of the cable system.

(These are programs for which you have entered "Yes" in column 2 anc "P" in column 7 of space I.)

Step 2: Divide the result of step 1 by the total number of days in the calendar year (365—or 366 in a leap year). This gives you the particula station's DSE for the accounting period.

#### TOTAL OF DSEs

In part 5 of this schedule you are asked to add up the DSEs for all of the distant television stations your cable system carried during the accounting period. This is the total sum of all DSEs computed by the basic formula and by the special formula.

#### THE ROYALTY FEE

The total royalty fee is determined by calculating the minimum fee anc the base rate fee. In addition, cable systems located within certain television market areas may be required to calculate the 3.75 fee and/or the Syndicated Exclusivity Surcharge. Note: Distant multicast streams are not subject to the 3.75 fee or the Syndicated Exclusivity Surcharge. Distant simulcast streams are not subject to any royalty payment

The 3.75 Fee. If a cable system located in whole or in part within a television market added stations after June 24, 1981, that would not have been permitted under FCC rules, regulations, and authorizations (hereafter referred to as "the former FCC rules") in effect on June 24, 1981, the system must compute the 3.75 fee using a formula based on the number of DSEs added. These DSEs used in computing the 3.75 fee will not be used in computing the base rate fee and Syndicated Exclusivity Surcharge

The Syndicated Exclusivity Surcharge. Cable systems located in whole or in part within a major television market, as defined by FCC rules and regulations, must calculate a Syndicated Exclusivity Surcharge for the carriage of any commercial VHF station that places a grade B contour, in whole or in part, over the cable system that would have been subject to the FCC's syndicated exclusivity rules in effect on June 24, 1981

The Minimum Fee/Base Rate Fee/3.75 Percent Fee. All cable sysems fling SA3E (Long Form) must pay at least the minimum fee which is

tems fling SA3E (Long Form) must pay at least the minimum fee, which is 1.064 percent of gross receipts. The cable system pays either the minimum fee or the sum of the base rate fee and the 3.75 percent fee, whichever is larger, and a Syndicated Exclusivity Surcharge, as applicable

What is a "Permitted" Station? A permitted station refers to a distant station whose carriage is not subject to the 3.75 percent rate but is subject to the base rate and, where applicable, the Syndicated Exclusivity Surcharge. A permitted station would include the following: 1) A station actually carried within any portion of a cable system prior

to June 25, 1981, pursuant to the former FCC rules. 2) A station first carried after June 24, 1981, which could have been

carried under FCC rules in effect on June 24, 1981, if such carriage would not have exceeded the market quota imposed for the importation of distant stations under those rules.

3) A station of the same type substituted for a carried network, noncommercial educational, or regular independent station for which a quota was or would have been imposed under FCC rules (47 CFR 76.59 (b),(c), 76.61 (b),(c),(d), and 767.63 (a) [referring to 76.61 (b),(d)] in effect on June 24, 1981.

4) A station carried pursuant to an individual waiver granted between April 16, 1976, and June 25, 1981, under the FCC rules and regulations in effect on April 15, 1976.

5) In the case of a station carried prior to June 25, 1981, on a part-time and/or substitute basis only, that fraction of the current DSE represented by prior carriage.

NOTE: If your cable system carried a station that you believe qualifies as a permitted station but does not fall into one of the above categories, please attach written documentation to the statement of account detailing the basis for its classification.

Substitution of Grandfathered Stations. Under section 76.65 of the former FCC rules, a cable system was not required to delete any statior that it was authorized to carry or was lawfully carrying prior to March 31 1972, even if the total number of distant stations carried exceeded the market quota imposed for the importation of distant stations. Carriage of these grandfathered stations is not subject to the 3.75 percent rate but is subject to the Base Rate, and where applicable, the Syndicatec Exclusivity Surcharge. The Copyright Royalty Tribunal has stated its view that, since section 76.65 of the former FCC rules would not have permitted substitution of a grandfathered station, the 3.75 percent Rate applies to a station substituted for a grandfathered station if carriage of the station exceeds the market quota imposed for the importation of distant stations.

# COMPUTING THE 3.75 PERCENT RATE—PART 6 OF THE DSE SCHEDULE

- Determine which distant stations were carried by the system pursuan to former FCC rules in effect on June 24, 1981.
- Identify any station carried prior to June 25, 198I, on a substitute and/o part-time basis only and complete the log to determine the portion of the DSE exempt from the 3.75 percent rate.
- Subtract the number of DSEs resulting from this carriage from the number of DSEs reported in part 5 of the DSE Schedule. This is the total number of DSEs subject to the 3.75 percent rate. Multiply these DSEs by gross receipts by .0375. This is the 3.75 fee.

### COMPUTING THE SYNDICATED EXCLUSIVITY SURCHARGE— PART 7 OF THE DSE SCHEDULE

- Determine if any portion of the cable system is located within a top 100 major television market as defined by the FCC rules and regulations in effect on June 24, 1981. If no portion of the cable system is located ir a major television market, part 7 does not have to be completed.
- Determine which station(s) reported in block B, part 6 are commercial VHF stations and place a grade B contour, in whole, or in part, over the cable system. If none of these stations are carried, part 7 does not have to be completed.
- Determine which of those stations reported in block b, part 7 of the DSE Schedule were carried before March 31,1972. These stations are exempt from the FCC's syndicated exclusivity rules in effect on June 24 1981. If you qualify to calculate the royalty fee based upon the carriage of partially-distant stations, and you elect to do so, you must compute the surcharge in part 9 of this schedule.
- Subtract the exempt DSEs from the number of DSEs determined in block B of part 7. This is the total number of DSEs subject to the Syndicated Exclusivity Surcharge.
- Compute the Syndicated Exclusivity Surcharge based upon these DSEs and the appropriate formula for the system's market position.

# DSE SCHEDULE. PAGE 11.

# COMPUTING THE BASE RATE FEE—PART 8 OF THE DSE SCHEDULE

Determine whether any of the stations you carried were partially distant that is, whether you retransmitted the signal of one or more stations to subscribers located within the station's local service area and, at the same time, to other subscribers located outside that area.

 If none of the stations were partially distant, calculate your base rate fee according to the following rates—for the system's permitted DSEs as reported in block B, part 6 or from part 5, whichever is applicable. First DSE
 1.064% of gross receipts
 Each of the second, third, and fourth DSEs
 0.701% of gross receipts

The fifth and each additional DSE 0.330% of gross receipts

# PARTIALLY DISTANT STATIONS—PART 9 OF THE DSE SCHEDULE If any of the stations were partially distant:

1. Divide all of your subscribers into subscriber groups depending on their location. A particular subscriber group consists of all subscribers who are distant with respect to exactly the same complement of stations.

2. Identify the communities/areas represented by each subscriber group.

3. For each subscriber group, calculate the total number of DSEs of that group's complement of stations.

If your system is located wholly outside all major and smaller television markets, give each station's DSEs as you gave them in parts 2, 3, and 4 of the schedule; or

If any portion of your system is located in a major or smaller television market, give each station's DSE as you gave it in block B, part 6 of this schedule.

4. Determine the portion of the total gross receipts you reported in space K (page 7) that is attributable to each subscriber group.

**Distant Stations Carried** 

STATION

A (independent)

B (independent)

C (part-time)

D (part-time)

E (network)

5. Calculate a separate base rate fee for each subscriber group, using (1) the rates given above; (2) the total number of DSEs for that group's complement of stations; and (3) the amount of gross receipts attributable to that group.

6. Add together the base rate fees for each subscriber group to determine the system's total base rate fee.

7. If any portion of the cable system is located in whole or in part within a major television market, you may also need to complete part 9, block B of the Schedule to determine the Syndicated Exclusivity Surcharge.

What to Do If You Need More Space on the DSE Schedule. There are no printed continuation sheets for the schedule. In most cases, the blanks provided should be large enough for the necessary information. If you need more space in a particular part, make a photocopy of the page in question (identifying it as a continuation sheet), enter the additional information on that copy, and attach it to the DSE schedule.

**Rounding Off DSEs.** In computing DSEs on the DSE schedule, you may round off to no less than the third decimal point. If you round off a DSE in any case, you must round off DSEs throughout the schedule as follows: • When the fourth decimal point is 1, 2, 3, or 4, the third decimal remains

- unchanged (example: .34647 is rounded to .346).
- When the fourth decimal point is 5, 6, 7, 8, or 9, the third decimal is rounded up (example: .34651 is rounded to .347).

The example below is intended to supplement the instructions for calculating only the base rate fee for partially distant stations. The cable system would also be subject to the Syndicated Exclusivity Surcharge for partially distant stations, if any portion is located within a major television market.

# EXAMPLE:

DSE

1.0

1.0

0.083

0.139

0.25

# COMPUTATION OF COPYRIGHT ROYALTY FEE FOR CABLE SYSTEM CARRYING PARTIALLY DISTANT STATIONS

CITY

Santa Rosa

Rapid City

Fairvale

Bodega Bay

In most cases under current FCC rules, all of Fairvale would be within the local service area of both stations A and C and all of Rapid City and Bodega Bay would be within the local service areas of stations B, D, and E.

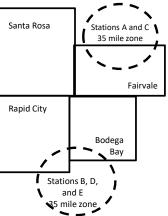

| ( )                          |              |                                               |              |                             | ,           |
|------------------------------|--------------|-----------------------------------------------|--------------|-----------------------------|-------------|
| TOTAL DSEs                   | 2.472        | TOTAL GRO                                     | SS RECEIPTS  |                             | \$600,000.0 |
| Minimum Fee Total Gross      | Receipts     | \$600,000.00<br><u>x</u> .01064<br>\$6,384.00 |              |                             |             |
| First Subscriber Group       |              | Second Subscriber Group                       |              | Third Subscriber Group      |             |
| (Santa Rosa)                 |              | (Rapid City and Bodega Bay)                   |              | (Fairvale)                  |             |
| Gross receipts               | \$310,000.00 | Gross receipts                                | \$170,000.00 | Gross receipts              | \$120,000.0 |
| DSEs                         | 2.472        | DSEs                                          | 1.083        | DSEs                        | 1.38        |
| Base rate fee                | \$6,497.20   | Base rate fee                                 | \$1,907.71   | Base rate fee               | \$1,604.0   |
| \$310,000 x .01064 x 1.0 =   | 3,298.40     | \$170,000 x .01064 x 1.0 =                    | 1,808.80     | \$120,000 x .01064 x 1.0 =  | 1,276.8     |
| \$310,000 x .00701 x 1.472 = | 3,198.80     | \$170,000 x .00701 x .083 =                   | 98.91        | \$120,000 x .00701 x .389 = | 327.2       |
| Base rate fee                | \$6,497.20   | Base rate fee                                 | \$1,907.71   | Base rate fee               | \$1,604.0   |

Identification of Subscriber Groups

OUTSIDE LOCAL

Stations A and C

Stations A and C

Stations B, D, and E

SERVICE AREA OF

Stations A. B. C. D .E

**GROSS RECEIPTS** 

\$310.000.00

100,000.00

70,000.00

120,000.00

FROM SUBSCRIBERS

# DSE SCHEDULE. PAGE 11. (CONTINUED)

| 4                              | LEGAL NAME OF OWNER OF CABL                                                                                                    | E SYSTEM: |                                 |      | SI        | STEM ID# |  |  |  |  |  |  |
|--------------------------------|----------------------------------------------------------------------------------------------------|-----------|---------------------------------|------|-----------|----------|--|--|--|--|--|--|
| 1                              | Pacific Bell Telephone Company 62892                                                                                                    |           |                                 |      |           |          |  |  |  |  |  |  |
|                                | SUM OF DSEs OF CATEGORY "O" STATIONS:         • Add the DSEs of each station.         Enter the sum here and in line 1 of part 5 of this schedule.         0.00 |           |                                 |      |           |          |  |  |  |  |  |  |
| 2                              | nstructions:                                                                                                    |           |                                 |      |           |          |  |  |  |  |  |  |
| 2                              | n the column headed "Call Sign": list the call signs of all distant stations identified by the letter "O" in column 5<br>If space G (page 3).                   |           |                                 |      |           |          |  |  |  |  |  |  |
| Computation                    | In the column headed "DSE": for each independent station, give the DSE as "1.0"; for each network or noncom-                                                    |           |                                 |      |           |          |  |  |  |  |  |  |
|                                | mercial educational station, give the DSE as ".25."<br>CATEGORY "O" STATIONS: DSEs                                                                              |           |                                 |      |           |          |  |  |  |  |  |  |
| Category "O"<br>Stations       | CALL SIGN                                                                                                    | DSE       | CATEGORY O STATION<br>CALL SIGN | DSES | CALL SIGN | DSE      |  |  |  |  |  |  |
| otations                       | UNEL OION                                                                                                    | DOL       | UNLE UIGH                       | DOL  | OALL OIGH | DOL      |  |  |  |  |  |  |
|                                |                                                                                                    |           |                                 |      |           |          |  |  |  |  |  |  |
|                                |                                                                                                    |           |                                 |      |           |          |  |  |  |  |  |  |
|                                |                                                                                                    |           |                                 |      |           |          |  |  |  |  |  |  |
|                                |                                                                                                    |           |                                 |      |           |          |  |  |  |  |  |  |
| Add rows as                    |                                                                                                    |           |                                 |      |           |          |  |  |  |  |  |  |
| necessary.<br>Remember to copy |                                                                                                    |           |                                 |      |           |          |  |  |  |  |  |  |
| all formula into new           |                                                                                                    |           |                                 |      |           |          |  |  |  |  |  |  |
| rows.                          |                                                                                                    |           |                                 |      |           |          |  |  |  |  |  |  |
|                                |                                                                                                    |           |                                 |      |           |          |  |  |  |  |  |  |
|                                |                                                                                                    |           |                                 |      |           |          |  |  |  |  |  |  |
|                                |                                                                                                    |           |                                 |      |           |          |  |  |  |  |  |  |
|                                |                                                                                                    |           |                                 |      |           |          |  |  |  |  |  |  |
|                                |                                                                                                    |           |                                 |      |           |          |  |  |  |  |  |  |
|                                |                                                                                                    |           |                                 |      |           |          |  |  |  |  |  |  |
|                                |                                                                                                    |           |                                 |      |           |          |  |  |  |  |  |  |
|                                |                                                                                                    |           |                                 |      |           |          |  |  |  |  |  |  |
|                                |                                                                                                    |           |                                 |      |           |          |  |  |  |  |  |  |
|                                |                                                                                                    |           |                                 |      |           |          |  |  |  |  |  |  |
|                                |                                                                                                    |           |                                 |      |           |          |  |  |  |  |  |  |
|                                |                                                                                                    |           |                                 |      |           |          |  |  |  |  |  |  |
|                                |                                                                                                    |           |                                 |      |           |          |  |  |  |  |  |  |
|                                |                                                                                                    |           |                                 |      |           |          |  |  |  |  |  |  |
|                                |                                                                                                    |           |                                 |      |           |          |  |  |  |  |  |  |
|                                |                                                                                                    |           |                                 |      |           |          |  |  |  |  |  |  |
|                                |                                                                                                    |           |                                 |      |           |          |  |  |  |  |  |  |
|                                |                                                                                                    |           |                                 |      |           |          |  |  |  |  |  |  |
|                                |                                                                                                    |           |                                 |      |           |          |  |  |  |  |  |  |
|                                |                                                                                                    |           |                                 |      |           |          |  |  |  |  |  |  |
|                                |                                                                                                    |           |                                 |      |           |          |  |  |  |  |  |  |
|                                |                                                                                                    |           |                                 |      |           |          |  |  |  |  |  |  |
|                                |                                                                                                    |           |                                 |      |           |          |  |  |  |  |  |  |
|                                |                                                                                                    |           |                                 |      |           |          |  |  |  |  |  |  |
|                                |                                                                                                    |           |                                 |      |           |          |  |  |  |  |  |  |
|                                |                                                                                                    |           |                                 |      |           |          |  |  |  |  |  |  |
|                                |                                                                                                    |           |                                 |      |           |          |  |  |  |  |  |  |
|                                |                                                                                                    |           |                                 |      |           |          |  |  |  |  |  |  |
|                                |                                                                                                    |           |                                 |      |           |          |  |  |  |  |  |  |

| Name                                                                                                    | -                                                                                                    | DWNER OF CABLE SYSTEM:<br>Telephone Company                                                                                                    |                                                                                                    |                                                                                                    |                                                                                                    |                                                                                                    |                                                                                               | DULE. PAGE 12.<br>SYSTEM ID#<br>62892 |
|----------------------------------------------------------------------------------------------------|----------------------------------------------------------------------------------------------------|----------------------------------------------------------------------------------------------------|----------------------------------------------------------------------------------------------------|----------------------------------------------------------------------------------------------------|----------------------------------------------------------------------------------------------------|----------------------------------------------------------------------------------------------------|-----------------------------------------------------------------------------------------------|---------------------------------------|
| <b>3</b><br>Computation<br>of DSEs for<br>Stations<br>Carried Part<br>Time Due to<br>Lack of<br>Activated<br>Channel | Column 2<br>figure should<br>Column 3<br>be carried out<br>Column 5<br>give the type-<br>Column 6                   | <b>CAPACITY</b><br>st the call sign of all dista<br>2: For each station, give th<br>correspond with the inform<br>3: For each station, give th<br>4: Divide the figure in colu<br>5: A least to the third decir<br>5: For each independent st<br>value as ".25."<br>5: Multiply the figure in co<br>point. This is the station's | ne number of ho<br>mation given in<br>ne total number<br>mn 2 by the fig<br>nal point. This is<br>station, give the<br>lumn 4 by the fi | purs your cable syste<br>space J. Calculate or<br>of hours that the stat<br>ure in column 3, and<br>s the "basis of carriag<br>"type-value" as "1.0."<br>gure in column 5, and | m carried the sta<br>hly one DSE for e<br>tion broadcast ov<br>give the result in<br>le value" for the s<br>' For each netwo<br>d give the result i | tion during the accor<br>each station.<br>ver the air during the<br>decimals in column<br>station.<br>rk or noncommercia<br>n column 6. Round | e accounting period.<br>4. This figure must<br>al educational station,<br>to no less than the |                                       |
| Capacity                                                                                                    | 1. CALL                                                                                                    | C<br>2. NUMBE                                                                                                    |                                                                                                    | AC STATIONS:                                                                                                    | COMPUTATI<br>4. BASIS OF                                                                                                    |                                                                                                    | YPE 6.1                                                                                       | DSE                                   |
|                                                                                                    | SIGN                                                                                                    | OF HOU<br>CARRIE<br>SYSTEM                                                                                                    | IRS<br>D BY                                                                                                    | OF HOURS<br>STATION<br>ON AIR                                                                                                    | CARRIAG                                                                                                    |                                                                                                    | ALUE                                                                                          |                                       |
|                                                                                                    |                                                                                                    | OTOTER                                                                                                    | ÷                                                                                                    |                                                                                                    | =                                                                                                    | x                                                                                                    | =                                                                                             |                                       |
|                                                                                                    |                                                                                                    |                                                                                                    | ÷                                                                                                    |                                                                                                    | =                                                                                                    | x                                                                                                    | =                                                                                             |                                       |
|                                                                                                    |                                                                                                    |                                                                                                    | ÷                                                                                                    |                                                                                                    | =                                                                                                    | x                                                                                                    | =                                                                                             |                                       |
|                                                                                                    |                                                                                                    |                                                                                                    |                                                                                                    |                                                                                                    |                                                                                                    | x                                                                                                    |                                                                                               |                                       |
|                                                                                                    |                                                                                                    |                                                                                                    |                                                                                                    |                                                                                                    | -                                                                                                    | x<br>x                                                                                                    |                                                                                               |                                       |
|                                                                                                    |                                                                                                    |                                                                                                    | ÷                                                                                                    |                                                                                                    | =                                                                                                    | x                                                                                                    | =                                                                                             |                                       |
|                                                                                                    |                                                                                                    |                                                                                                    | ÷                                                                                                    |                                                                                                    | =                                                                                                    | ×                                                                                                    | =                                                                                             |                                       |
|                                                                                                    | Add the DSEs<br>Enter the su                                                                                        | • OF CATEGORY LAC S<br>of each station.<br>Im here and in line 2 of pa                                                                                                    |                                                                                                    | edule,                                                                                                    |                                                                                                    |                                                                                                    | 0.00                                                                                          |                                       |
| <b>4</b><br>Computation<br>of DSEs for<br>Substitute-<br>Basis Stations                                              | Was carried<br>tions in effe<br>Broadcast of<br>space I).<br>Column 2:<br>at your option.<br>Column 3:<br>Column 4: | e the call sign of each sta<br>d by your system in substi-<br>ect on October 19, 1976 (<br>one or more live, nonnetwo<br>For each station give the<br>This figure should corres<br>Enter the number of days<br>Divide the figure in colum<br>This is the station's DSE                                                           | tution for a prod<br>as shown by the<br>ork programs du<br>number of live,<br>pond with the in<br>in the calendar<br>n 2 by the figur   | gram that your systen<br>e letter "P" in column<br>ring that optional carr<br>nonnetwork program<br>nformation in space I.<br>r year: 365, except in<br>e in column 3, and gi  | n was permitted to<br>7 of space I); an<br>iage (as shown by<br>as carried in subs<br>a leap year.<br>ve the result in co                           | to delete under FCC<br>d<br>the word "Yes" in co<br>stitution for programs<br>olumn 4. Round to r                                             | c rules and regular-<br>lumn 2 of<br>s that were deleted<br>no less than the third            | form).                                |
|                                                                                                    |                                                                                                    | SUI                                                                                                    | BSTITUTE-E                                                                                                    | BASIS STATION                                                                                                    | S: COMPUTA                                                                                                    | ATION OF DSE                                                                                                    | 3                                                                                             |                                       |
|                                                                                                    | 1. CALL<br>SIGN                                                                                                    | 2. NUMBER<br>OF<br>PROGRAMS                                                                                                    | 3. NUMBE<br>OF DAYS<br>IN YEAR                                                                                                    | 5                                                                                                    | 1. CALL<br>SIGN                                                                                                    | 2. NUMBER<br>OF<br>PROGRAI                                                                                                    | 3. NUMBEI<br>OF DAYS<br>MS IN YEAR                                                            | 5                                     |
|                                                                                                    |                                                                                                    | ÷                                                                                                    |                                                                                                    | =                                                                                                    |                                                                                                    |                                                                                                    | ÷                                                                                             | =                                     |
|                                                                                                    |                                                                                                    | ÷                                                                                                    |                                                                                                    | =                                                                                                    |                                                                                                    |                                                                                                    | ÷                                                                                             | =                                     |
|                                                                                                    |                                                                                                    | ÷                                                                                                    |                                                                                                    |                                                                                                    |                                                                                                    |                                                                                                    | ÷                                                                                             |                                       |
|                                                                                                    |                                                                                                    |                                                                                                    |                                                                                                    | =                                                                                                    |                                                                                                    |                                                                                                    |                                                                                               |                                       |
|                                                                                                    |                                                                                                    | ÷                                                                                                    |                                                                                                    | =                                                                                                    |                                                                                                    |                                                                                                    | ÷                                                                                             | =                                     |
|                                                                                                    | Add the DSEs                                                                                                    | <b>OF SUBSTITUTE-BASI</b><br>of each station.<br>Im here and in line 3 of pa                                                                                                    |                                                                                                    | edule,                                                                                                    |                                                                                                    |                                                                                                    | 0.00                                                                                          |                                       |
| 5                                                                                                    |                                                                                                    | ER OF DSEs: Give the am<br>s applicable to your systen                                                                                                    |                                                                                                    | oxes in parts 2, 3, and                                                                                                    | l 4 of this schedul                                                                                                    | e and add them to pr                                                                                                    | ovide the tota                                                                                |                                       |
| Total Number                                                                                                    | 1 Number o                                                                                                    | f DSEs from part 2●                                                                                                    |                                                                                                    |                                                                                                    |                                                                                                    | •                                                                                                    | 0.00                                                                                          |                                       |
| of DSEs                                                                                                    |                                                                                                    | f DSEs from part 3                                                                                                    |                                                                                                    |                                                                                                    |                                                                                                    | ·                                                                                                    | 0.00                                                                                          |                                       |
|                                                                                                    |                                                                                                    | f DSEs from part 4 ●                                                                                                    |                                                                                                    |                                                                                                    |                                                                                                    | :                                                                                                    | 0.00                                                                                          |                                       |
|                                                                                                    |                                                                                                    |                                                                                                    |                                                                                                    |                                                                                                    |                                                                                                    | r                                                                                                    |                                                                                               |                                       |
|                                                                                                    | TOTAL NUMBE                                                                                                    | R OF DSEs                                                                                                    |                                                                                                    |                                                                                                    |                                                                                                    |                                                                                                    | ►                                                                                             | 0.00                                  |

| Pacific Bell Te                                     | WNER OF CABLE                                                                                                    |                                                                                                    |                                                                                    |                                                                                                    |                                                       |                                                             | S                     | YSTEM ID#<br>62892 | Name                                             |
|-----------------------------------------------------|----------------------------------------------------------------------------------------------------|----------------------------------------------------------------------------------------------------|------------------------------------------------------------------------------------|----------------------------------------------------------------------------------------------------|-------------------------------------------------------|-------------------------------------------------------------|-----------------------|--------------------|--------------------------------------------------|
| Instructions: Bloo<br>In block A:                   |                                                                                                    |                                                                                                    |                                                                                    |                                                                                                    |                                                       |                                                             |                       |                    |                                                  |
| <ul> <li>If your answer if<br/>schedule.</li> </ul> | "Yes," leave the re                                                                                                    | emainder of p                                                                                                    | oart 6 and part                                                                    | 7 of the DSE sche                                                                                                    | edule blank ar                                        | nd complete pa                                              | art 8, (page 16) of   | the                | 6                                                |
| <ul> <li>If your answer if</li> </ul>               | "No," complete blo                                                                                                    |                                                                                                    |                                                                                    | ELEVISION M                                                                                                    |                                                       |                                                             |                       |                    | Computation of                                   |
| Is the cable syster                                 | n located wholly o                                                                                                    |                                                                                                    |                                                                                    |                                                                                                    |                                                       | ection 76.5 of                                              | FCC rules and re      | aulations in       | 3.75 Fee                                         |
| effect on June 24,                                  | 1981?                                                                                                    |                                                                                                    | -                                                                                  | PLETE THE REM                                                                                                    |                                                       |                                                             |                       |                    |                                                  |
|                                                     | lete blocks B and                                                                                                    |                                                                                                    |                                                                                    |                                                                                                    |                                                       |                                                             |                       |                    |                                                  |
|                                                     |                                                                                                    | BLOC                                                                                                    | CK B. CARR                                                                         | IAGE OF PERI                                                                                                    |                                                       | SEs                                                         |                       |                    |                                                  |
| Column 1:                                           | List the call signs                                                                                                    |                                                                                                    |                                                                                    | part 2, 3, and 4 of                                                                                                    |                                                       |                                                             | tem was permitte      | d to carry         |                                                  |
| CALL SIGN                                           | under FCC rules                                                                                                    | and regulations of the second second se | ons prior to Jui<br>dule. (Note: Tł                                                | ne 25, 1981. For fu<br>ne letter M below r                                                                                      | urther explana                                        | ation of permit                                             | ed stations, see t    | he                 |                                                  |
| Column 2:<br>BASIS OF<br>PERMITTED<br>CARRIAGE      | (Note the FCC ru                                                                                                    | lles and regu                                                                                                    | lations cited be                                                                   | sis on which you o<br>elow pertain to tho<br>rket quota rules [7                                                                | se in effect o                                        | n June 24, 198                                              |                       | ı tc               |                                                  |
|                                                     | <ul> <li>B Specialty stati</li> <li>C Noncommeric</li> <li>D Grandfathered instructions for</li> <li>E Carried pursua</li> <li>*F A station pre</li> </ul> | al educationa<br>d station (76.0<br>or DSE sched<br>ant to individu<br>viously carrie                                                                                                    | al station [76.5<br>65) (see parag<br>ule).<br>ual waiver of F<br>ed on a part-tin | 6.59(d)(1), 76.61(<br>9(c), 76.61(d), 76.<br>raph regarding su<br>CC rules (76.7)<br>ne or substitute ba<br>contour, [76.59(d)( | 63(a) referring<br>bstitution of g<br>sis prior to Ju | g to 76.61(d)<br>randfathered s<br>ine 25, 198 <sup>-</sup> | stations in the       | (5)                |                                                  |
| Column 3:                                           | M Retransmission                                                                                                    | on of a distan<br>each distant s                                                                                                    | t multicast stre                                                                   |                                                                                                    | of the schedu                                         | ıle.                                                        | с , ,                 |                    |                                                  |
|                                                     | this schedule to d                                                                                                    |                                                                                                    |                                                                                    |                                                                                                    | 12, you must                                          |                                                             | vorksneet on pag      | 8 14 01            |                                                  |
| 1. CALL<br>SIGN                                     | 2. PERMITTED<br>BASIS                                                                                                    | 3. DSE                                                                                                    | 1. CALL<br>SIGN                                                                    | 2. PERMITTED<br>BASIS                                                                                                    | 3. DSE                                                | 1. CALL<br>SIGN                                             | 2. PERMITTED<br>BASIS | 3. DSE             |                                                  |
|                                                     |                                                                                                    |                                                                                                    |                                                                                    |                                                                                                    |                                                       |                                                             |                       |                    |                                                  |
|                                                     |                                                                                                    |                                                                                                    |                                                                                    |                                                                                                    |                                                       |                                                             |                       |                    |                                                  |
|                                                     |                                                                                                    |                                                                                                    |                                                                                    |                                                                                                    |                                                       |                                                             |                       |                    |                                                  |
|                                                     |                                                                                                    |                                                                                                    |                                                                                    |                                                                                                    |                                                       |                                                             |                       |                    |                                                  |
|                                                     |                                                                                                    |                                                                                                    |                                                                                    |                                                                                                    |                                                       |                                                             |                       |                    |                                                  |
|                                                     |                                                                                                    |                                                                                                    |                                                                                    |                                                                                                    |                                                       |                                                             |                       | 0.00               |                                                  |
|                                                     |                                                                                                    | В                                                                                                    | LOCK C: CO                                                                         | MPUTATION OF                                                                                                    | - 3.75 FEE                                            |                                                             |                       |                    |                                                  |
| Line 1: Enter the                                   | total number of                                                                                                    | DSEs from                                                                                                    | part 5 of this                                                                     | schedule                                                                                                    |                                                       |                                                             |                       | -                  |                                                  |
| Line 2: Enter the                                   | sum of permitte                                                                                                    | d DSEs fror                                                                                                    | n block B abo                                                                      | ove                                                                                                    |                                                       |                                                             | ,                     | -                  |                                                  |
| Line 3: Subtract<br>(If zero, I                     |                                                                                                    |                                                                                                    |                                                                                    | r of DSEs subjec<br>7 of this schedu                                                                                            |                                                       | rate.                                                       |                       | 0.00               |                                                  |
| Line 4: Enter gro                                   | ess receipts from                                                                                                    | space K (p                                                                                                    | age 7)                                                                             |                                                                                                    |                                                       |                                                             | x 0.03                | 375                | Do any of the<br>DSEs represent<br>partially     |
| Line 5: Multiply li                                 | ine 4 by 0.0375 a                                                                                                    | and enter su                                                                                                    | ım here                                                                            |                                                                                                    |                                                       |                                                             |                       |                    | permited/<br>partially<br>nonpermitted           |
| Line 6: Enter tota                                  | al number of DSI                                                                                                    | Es from line                                                                                                    | 3                                                                                  |                                                                                                    |                                                       |                                                             | X                     | -                  | carriage?<br>If yes, see part<br>9 instructions. |
| Line 7: Multiply li                                 | ine 6 by line 5 ar                                                                                                    | nd enter her                                                                                                    | e and on line                                                                      | 2, block 3, spac                                                                                                    | e L (page 7)                                          |                                                             |                       | 0.00               |                                                  |

DSE SCHEDULE. PAGE 13.

|   |                 | WNER OF CABLE         |                 |                       |                 | S                     | ¥STEM ID#<br>62892 | Name                       |
|---|-----------------|-----------------------|-----------------|-----------------------|-----------------|-----------------------|--------------------|----------------------------|
| _ |                 |                       |                 | ISION MARKET          |                 |                       | 02002              |                            |
|   | 1. CALL<br>SIGN | 2. PERMITTED<br>BASIS | 1. CALL<br>SIGN | 2. PERMITTED<br>BASIS | 1. CALL<br>SIGN | 2. PERMITTED<br>BASIS | 3. DSE             | 6                          |
|   |                 |                       | <br>            |                       | <br>            |                       |                    | Computation of<br>3.75 Fee |
|   |                 |                       | <br>            |                       |                 |                       |                    | 3.75 Fee                   |
|   |                 |                       | <br>            |                       |                 |                       |                    |                            |
|   |                 |                       | <br>            |                       |                 |                       |                    |                            |
|   |                 |                       |                 |                       |                 |                       |                    |                            |
|   |                 |                       |                 |                       |                 |                       |                    |                            |
|   |                 |                       | <br>            |                       |                 |                       |                    |                            |
|   |                 |                       |                 |                       |                 |                       |                    |                            |
|   |                 |                       | <br>            |                       | <br>            |                       |                    |                            |
|   |                 |                       |                 |                       |                 |                       |                    |                            |
|   |                 |                       |                 |                       |                 |                       |                    |                            |
|   |                 |                       | <br>            |                       |                 |                       |                    |                            |
|   |                 |                       | <br>            |                       |                 |                       |                    |                            |
|   |                 |                       | <br>            |                       |                 |                       |                    |                            |
|   |                 |                       | <br>            |                       |                 |                       |                    |                            |
|   |                 |                       |                 |                       |                 |                       |                    |                            |
|   |                 |                       | <br>            |                       |                 |                       |                    |                            |
|   |                 |                       | <br>            |                       |                 |                       |                    |                            |
|   |                 |                       | <br>            |                       | <br>            |                       |                    |                            |
|   |                 |                       |                 |                       |                 |                       |                    |                            |
|   |                 |                       | <br>            |                       |                 |                       |                    |                            |
|   |                 |                       |                 |                       |                 |                       |                    |                            |
|   |                 |                       | <br>            |                       |                 |                       |                    |                            |
|   |                 |                       | <br>            |                       |                 |                       |                    |                            |
|   |                 |                       | <br>            |                       |                 |                       |                    |                            |
|   |                 |                       | <br>            |                       |                 |                       |                    |                            |
|   |                 |                       |                 |                       |                 |                       |                    |                            |
|   |                 |                       | <br>            |                       |                 |                       |                    |                            |
|   |                 |                       | <br>            |                       |                 |                       |                    |                            |
|   |                 |                       | <br>            |                       | <br>            |                       |                    |                            |
|   |                 |                       |                 |                       |                 |                       |                    |                            |
|   |                 |                       |                 |                       |                 |                       |                    |                            |
|   |                 |                       |                 |                       |                 |                       |                    |                            |
|   |                 |                       | <br>            |                       |                 |                       |                    |                            |
|   |                 |                       | <br>            |                       | <br>            |                       |                    |                            |
|   |                 |                       | <br>            |                       |                 |                       |                    |                            |
|   |                 |                       |                 |                       |                 |                       |                    |                            |
|   |                 |                       |                 |                       |                 |                       |                    |                            |
|   |                 |                       | <br>            |                       |                 |                       |                    |                            |
|   |                 |                       |                 |                       |                 |                       |                    |                            |
|   |                 |                       | <br>            |                       |                 |                       |                    |                            |
|   |                 |                       | <br>            |                       |                 |                       |                    |                            |
|   |                 |                       |                 |                       |                 |                       |                    |                            |
|   |                 |                       |                 |                       |                 |                       |                    |                            |
|   |                 |                       | <br>            |                       |                 |                       |                    |                            |
|   |                 |                       |                 |                       |                 |                       |                    |                            |
|   |                 |                       |                 |                       |                 |                       |                    |                            |
|   |                 |                       |                 |                       |                 |                       |                    |                            |
|   |                 |                       |                 |                       |                 |                       |                    |                            |

|                                                                                                    |                                                                                                    |                                         |                  |                   |     |                                                                                                    |             | [                    |                                                          | JLE. PAGE 14. |
|----------------------------------------------------------------------------------------------------|----------------------------------------------------------------------------------------------------|-----------------------------------------|------------------|-------------------|-----|----------------------------------------------------------------------------------------------------|-------------|----------------------|----------------------------------------------------------|---------------|
| Name                                                                                                    | LEGAL NAME OF OWN                                                                                                    |                                         |                  |                   |     |                                                                                                    |             |                      | SYS                                                      | STEM ID#      |
| Name                                                                                                    | Pacific Bell Telephone Company 628                                                                                                    |                                         |                  |                   |     |                                                                                                    |             |                      | 62892                                                    |               |
| Worksheet for<br>Computating<br>the DSE<br>Schedule for<br>Permitted<br>Part-Time and<br>Substitute<br>Carriage       Instructions: You must complete this worksheet for those stations identifed by the letter "F" in column 2 of block I<br>column 1: List the call sign for each distant station identifed by the letter "F" in column 2 of part 6 of the DSE schedule for<br>Permitted<br>Part-Time and<br>Substitute<br>Carriage         Part-Time and<br>Substitute<br>Carriage       Indicate the DSE for this station for a single accounting period, occurring between January 1, 1978 and<br>Column 3: Indicate the basis of carriage on which the station was carried by listing one of the following letters<br>(Note that the FCC rules and regulations cited below pertain to those in effect on June 24, 1981.<br>A—Part-time specialty programming: Carriage on a part-time basis, of specialty programming under FCC rules<br>76.59(d)(1),76.61(e)(1), or 76.63 (referring to 76.61(e)(1)).<br>B—Late-night programming: Carriage under FCC rules, sections 76.59(d)(3), 76.61(e)(3), or 76.63 (referring to<br>76.61(e)(3)).         S—Substitute carriage under certain FCC rules, regulations, or authorizations. For further explanation, see page<br>general instructions in the paper SA3 form.<br>Column 5: Indicate the station's DSE for the current accounting period as computed in parts 2, 3, and 4 of this sch<br>Column 6: Compare the DSE figures listed in columns 2 and 5 and list the smaller of the two figures here. This fig<br>in block B, column 3 of part 6 for this station.         IMPORTANT: The information you give in columns 2, 3, and 4 must be accurate and is subject to verifcation from<br>statement of account on fle in the Licensing Division. |                                                                                                    |                                         |                  |                   |     |                                                                                                    |             |                      | ene 30, 198<br>ection:<br>/i) of the<br>lle<br>should be | 1<br>enterei  |
|                                                                                                    |                                                                                                    |                                         |                  |                   |     |                                                                                                    |             |                      |                                                          |               |
|                                                                                                    | 1 CALL                                                                                                    |                                         |                  |                   | =D  | ON A PART-TIME AN                                                                                                    |             | TUTE BASIS<br>RESENT | 6 DED                                                    |               |
|                                                                                                    | 1. CALL<br>SIGN                                                                                                    | 2. PRIOR<br>DSE                         |                  | COUNTING<br>ERIOD |     | 4. BASIS OF<br>CARRIAGE                                                                                                    | -           | RESENT<br>DSE        |                                                          | MITTED        |
|                                                                                                    | SIGN                                                                                                    | D3E                                     | FI               |                   |     | CARRIAGE                                                                                                    |             | DSE                  |                                                          | JSE           |
|                                                                                                    |                                                                                                    |                                         |                  |                   |     |                                                                                                    |             |                      |                                                          |               |
|                                                                                                    |                                                                                                    |                                         |                  |                   |     |                                                                                                    |             |                      |                                                          |               |
|                                                                                                    |                                                                                                    |                                         |                  |                   |     |                                                                                                    |             |                      |                                                          |               |
|                                                                                                    |                                                                                                    |                                         |                  |                   |     |                                                                                                    |             |                      |                                                          |               |
|                                                                                                    |                                                                                                    |                                         |                  |                   |     |                                                                                                    |             |                      |                                                          |               |
|                                                                                                    |                                                                                                    |                                         |                  |                   |     |                                                                                                    |             |                      |                                                          |               |
|                                                                                                    |                                                                                                    |                                         |                  |                   |     |                                                                                                    |             |                      |                                                          |               |
|                                                                                                    |                                                                                                    |                                         |                  |                   |     |                                                                                                    |             |                      |                                                          |               |
|                                                                                                    |                                                                                                    |                                         |                  |                   |     |                                                                                                    |             |                      |                                                          |               |
|                                                                                                    |                                                                                                    |                                         |                  |                   |     |                                                                                                    |             |                      |                                                          |               |
|                                                                                                    |                                                                                                    |                                         |                  |                   |     |                                                                                                    |             |                      |                                                          |               |
|                                                                                                    |                                                                                                    |                                         |                  |                   |     |                                                                                                    |             |                      |                                                          |               |
| 7<br>Computation<br>of the<br>Syndicated                                                                                                    | Instructions: Block A must be completed.<br>In block A:<br>If your answer is "Yes," complete blocks B and C, below.<br>If your answer is "No," leave blocks B and C blank and complete part 8 of the DSE schedule.<br>BLOCK A: MAJOR TELEVISION MARKET |                                         |                  |                   |     |                                                                                                    |             |                      |                                                          |               |
| Exclusivity                                                                                                    |                                                                                                    |                                         |                  |                   |     |                                                                                                    |             |                      |                                                          |               |
| Surcharge                                                                                                    | <ul> <li>Is any portion of the or</li> </ul>                                                                                                    | cable system withir                     | n a top 100 majo | or television mar | ket | t as defned by section                                                                                                    | 76.5 of FCC | rules in effect J    | une 24, 19                                               | 81?           |
| -                                                                                                    | X Yes—Complete                                                                                                    | blocks B and C                          |                  |                   |     | No—Proceed to                                                                                                    | nart 8      |                      |                                                          |               |
|                                                                                                    |                                                                                                    | blocks D and O .                        |                  |                   |     |                                                                                                    | parto       |                      |                                                          |               |
|                                                                                                    | BLOCK B: Ca                                                                                                    | arriage of VHF/Gr                       | ade B Contour    | Stations          |     | BLOCK C: Computation of Exempt DSEs                                                                                                    |             |                      |                                                          |               |
|                                                                                                    | Is any station listed in<br>commercial VHF stati<br>or in part, over the ca                                                                                                    | block B of part 6<br>on that places a g | the primary str  | eam of a          |     | Was any station listed in block B of part 7 carried in any commu-<br>nity served by the cable system prior to March 31, 1972? (refe<br>to former FCC rule 76.159) |             |                      |                                                          |               |
|                                                                                                    | •                                                                                                    | tation below with its                   | appropriate por  | mitted DSE        |     |                                                                                                    |             | with its appropria   | to pormitto                                              |               |
|                                                                                                    |                                                                                                    | and proceed to part                     |                  |                   |     | Yes—List each s                                                                                                    |             |                      | ate permitte                                             | U DSE         |
|                                                                                                    | X No—Enter zero a                                                                                                    | and proceed to part                     | 0.               |                   |     | X No—Enter zero a                                                                                                    | and proceed | to part 8.           |                                                          |               |
|                                                                                                    | CALL SIGN                                                                                                    | DSE                                     | CALL SIGN        | DSE               |     | CALL SIGN                                                                                                    | DSE         | CALL SIG             | N                                                        | DSE           |
|                                                                                                    |                                                                                                    |                                         |                  |                   |     |                                                                                                    |             |                      |                                                          |               |
|                                                                                                    |                                                                                                    |                                         |                  |                   |     |                                                                                                    |             |                      |                                                          |               |
|                                                                                                    |                                                                                                    |                                         |                  |                   |     |                                                                                                    |             |                      |                                                          |               |
|                                                                                                    |                                                                                                    |                                         |                  |                   |     |                                                                                                    |             |                      |                                                          |               |
|                                                                                                    |                                                                                                    |                                         |                  |                   |     |                                                                                                    |             |                      |                                                          |               |
|                                                                                                    |                                                                                                    |                                         |                  |                   |     |                                                                                                    |             |                      |                                                          |               |
|                                                                                                    |                                                                                                    |                                         |                  |                   |     |                                                                                                    |             |                      |                                                          |               |
|                                                                                                    |                                                                                                    |                                         |                  |                   |     |                                                                                                    |             |                      |                                                          |               |
|                                                                                                    |                                                                                                    |                                         | TOTAL DSEs       | 0.00              |     |                                                                                                    | _           | TOTAL DS             | Es                                                       | 0.00          |
|                                                                                                    |                                                                                                    | •                                       |                  |                   |     |                                                                                                    |             |                      |                                                          |               |

| BLOCK D: COMPUTATION OF THE SYNDICATED EXCLUSIVITY SURCHARGE         Section       Enter the amount of gross receipts from space K (page 7)       \$19126,155.41       Computation         2       A. Enter the total DBEs from block B of part 7       0.00       0.00         3. Enter the total DBEs from block B of part 7       0.00       0.00         4. Enter the total number of exempt DBEs from block B of part 7       0.00         5. subtract time 5 from block B of part 7       0.00         5. subtract time 5 from block B of part 7       0.00         5. subtract time 5 from block B of part 7       0.00         5. subtract time 5 from block B of part 7       0.00         5. subtract time 5 from block B of part 7       0.00         5. subtract time 5 from block B of part 7       0.00         5. subtract time 5 from block B of part 7       0.00         5. subtract time 5 from block B of part 7       0.00         6. subtract time 5 from block B of part 7       0.00         7       10 or block B of part 7       0.00         8. subtract 1000 from block B of part 7       0.00         9 or cast 9       10 or block B occupate parts       10 or block B occupate parts         9. subtract 1000 from block B of part 7       10 or block B occupate parts       10 or block B occupate parts         8. of the 0000077 of gro                                                                                                    | LEGAL NA | ME OF OWNER OF CABLE SYSTEM:<br>Pacific Bell Telephone Company                                                 | SYSTEM ID#<br>62892 | Name       |
|----------------------------------------------------------------------------------------------------|----------|----------------------------------------------------------------------------------------------------|---------------------|------------|
| 1         Enter the amount or groups receipts from space K (page 7)         1         1         10,128,158.44         Computation of the second process of page 7)         1         0.00           2         A         Enter the total DBEs from block B of part 7         0.00         0.00         of the second page 7         0.00           2         Subtract line B from line A and enter here. This is the total number of DSEs         0.00         Sectors 100         0.00           - 'Is any portion of the cable system within a top 50 bielevision market as defined by the FCC?         N=-Compute sectors 1 web         0.00           2         Yea=-Compute sectors 2 web         Sector 100 N : TOP 50 TELEVISION MARKET         Sectors 100 N : NOTE: If the DBE         Sectors 100 N : NOTE: If the DBE                                                                                                    |          | BLOCK D: COMPUTATION OF THE SYNDICATED EXCLUSIVITY SURCHARGE                                                   |                     |            |
| 2       A. Enter the total DBEs from block B of part 7.                                                                                                    |          | Enter the amount of gross receipts from space K (page 7)                                                       | 19,126,155.44       | 7          |
| B. Enter the total number of exempt DSEs from block C of part 7.                                                                                                    |          | A. Enter the total DSEs from block B of part 7                                                                 | 0.00                | •          |
| C. Subtract line B from line A and other here. This is the total number of DSEs subject to the surcharge computation. If zero, proceed to part 5                                                                                                    |          | B. Enter the total number of exempt DSEs from block C of part 7                                                | 0.00                | Syndicated |
| Section       Ite-Complete sector 3 below.         Sector       Ite Complete sector 3 below.         Sector       Ite Sector able system retransmit the signals of any partially distant television stations during the accounting period?         38       Ite Sector 3. Inc C is 4.000 or less, compute your surcharge here and leave section 3b blank. NOTE: If the DSE is 1.0 or less, multiply the gross receipts (the amount in section 1).       • \$         8. Enter 0.00377 of gross receipts (the amount in section 1).       • \$       \$         9. Multiply line B by line C and enter here       • •       •         9. Multiply line B by line C and enter here       • •       •         9. Multiply line B by line C and enter here       • •       •         9. Multiply line B by line C and enter here       • •       •         9. Multiply line B by line C and enter here       •       •         9. Multiply line B by line C and enter here       •       •         9. Multiply line B by line C and enter here       •       •         9. Multiply line B by line C and enter here       •       •         9. Multiply line B by line C and enter here       •       •         9. Multiply line B by line C and enter here       •       \$         9. Denter 0.00178 of gross receipts (the amount in section 1)       •       \$         9. Denter 0.00178 of gro                                                                                                    |          |                                                                                                    | 0.00                | •          |
| Sector       • Did your cable system retransmit the signals of any partially distant television stations during the accounting period?         3a       • Did your cable system retransmit the signals of any partially distant television stations during the accounting period?         in 10 or tess, mutiply the goas receipts (the amount in section 1)       • \$         B. Enter 0.00370 of goass receipts (the amount in section 1)       • \$         C. Subtract 1.00 from total permitted DSEs (the figure on line A below.       • \$         D. Mutiply line B by line C and enter here .       • \$         E. Add lines A and D. This is your surcharge.       • \$         E. Add lines A and D. This is your surcharge.       • \$         Sector 10 from total permitted DSEs (the amount in section 1).       • \$         Sector 11 the figure in section 2, line C is more than 4.000, compute your surcharge here and leave section 3a blank.         3b       A Enter 0.00370 of gross receipts (the amount in section 1).       • \$         Sector 11 the figure in sector 2, line C is more than 4.000, compute your surcharge here and leave section 3a blank.         A Enter 0.00370 of gross receipts (the amount in section 1).       • \$         C. Mutiply line B by 3.000 and enter here.       • \$         D. Enter 0.003770 of gross receipts (the amount in section 1).       • \$         E. Subtract 4.000 from total DSEs (the figure on line C in secton 2) and enter here       • \$                                                                                                    | • Is an  |                                                                                                    |                     |            |
| Set       Image: Set in the figure in section 2, line C is 4.000 or less, compute your surcharge here and leave section 3b blank. NOTE: If the DSE is 1.0 or less, multiply the gross receipts (the amount in section 1)       Image: Set in the Set in the Set in                                                   |          |                                                                                                    |                     |            |
| Is 1.0 or less, multiply the gross receipts by .00599 by the DSE. Enter the result on line A below.         A Enter 0.00599 of gross receipts (the amount in section 1)       •\$         B. Enter 0.00377 of gross receipts (the amount in section 1)       •\$         C. Subtract 1.000 from total permitted DSEs (the figure on line C in section 2) and enter here.       •         D. Multiply line B by line C and enter here.       •         E. Add lines A and D. This is your surcharge.       •         Enter 0.00579 of gross receipts (the amount in section 1)       •         Section       if the figure in section 2, line C is more than 4.000, compute your surcharge here and leave section 3a blank.         A. Enter 0.00599 of gross receipts (the amount in section 1)       •         B. Enter 0.00377 of gross receipts (the amount in section 1)       •         B. Enter 0.00377 of gross receipts (the amount in section 1)       •         C. Multiply line B by 3.000 and enter here       •         Subtract 4.000 from total DSEs (the grue on line C in section 2) and enter here       •         F. Multiply line D by line E and enter here.       •         Supdicated Exclusivity Surcharge.       •         Enter here and on line 2 of block 4 in space 1 (gage 7)         Syndicated Exclusivity Surcharge.       •         F. Multiply line D by line E and enter here.       •       \$         G. do fro                                                                                                    |          |                                                                                                    |                     |            |
| B. Enter 0.00377 of gross receipts (the amount in section 1)                                                                                                    |          |                                                                                                    | SE                  |            |
| C. Subtract 1.000 from total permitted DSEs (the figure on line C in section 2) and enter here                                                                                                    |          | A. Enter 0.00599 of gross receipts (the amount in section1)                                                    |                     |            |
| line C in section 2) and enter here . <ul> <li>inter C in section 2) and enter here .</li> <li>inter C in section 2) and enter here .</li> <li>inter C in section 2) and enter here .</li> <li>inter C in section 2, line C is more than 4.000, compute your surcharge here and leave section 3a blank.</li> <li>A. Enter 0.00599 of gross receipts (the amount in section 1) .</li> <li>is Enter 0.00577 of gross receipts (the amount in section 1) .</li> <li>is Enter 0.00577 of gross receipts (the amount in section 1) .</li> <li>is Enter 0.00178 of gross receipts (the amount in section 1) .</li> <li>is Enter 0.00178 of gross receipts (the amount in section 1) .</li> <li>is Section 2.</li> <li>is Enter 0.00178 of gross receipts (the amount in section 1) .</li> <li>is Section 3a blank.</li> <li>A. Enter 0.00178 of gross receipts (the amount in section 2) and enter here .</li> <li>is Subtract 4.000 from total DSEs (the figure on line C in section 2) and enter here .</li> <li>is Section 10 and 2 of block 4 in space L (page 7) .</li> <li>is Syndicated Exclusivity Surcharge .</li> <li>is Add lines A, C, and F. This is your surcharge.</li> <li>Enter here and on line 2 of block 4 in space L (page 7) .</li> <li>is 10 ary cable system retransmit the signals of any partially distant television stations during the accounting period?</li> <li>is 0 ary line C is 4.000 ary less, compute your surcharge here and leave section below.</li> <li>A. Enter 0.00300 of gross receipts (the amount in section 1) .</li> <li>is 0. To ress, multiply the gross receipts (the amount in section 1) .</li> <li>is 0. To ress, multiply the gross receipts (the amount in section 2) and enter here .</li> <li>is 0. To ress, multiply the gross receipts (the amount in section 2) .</li> <li>is 0. To ress, multiply there and enter here .</li> <li>is 0. To ress, mult</li></ul>                                                                                                    |          | B. Enter 0.00377 of gross receipts (the amount in section.1)                                                   |                     |            |
| D. Multiply line B by line C and enter here   E. Add lines A and D. This is your surcharge.   Enter here and on line 2 of block 4 in space L (page 7)   Syndicated Exclusivity Surcharge   ab   If the figure in section 2, line C is more than 4.000, compute your surcharge here and leave section 3a blank. A. Enter 0.00599 of gross receipts (the amount in section 1) <b>5</b> C. Multiply line B by 3.000 and enter here D. Enter 0.00178 of gross receipts (the amount in section 1) <b>5</b> C. Multiply line B by 3.000 and enter here <b>5</b> D. Enter 0.00178 of gross receipts (the amount in section 1) <b>5</b> C. Multiply line B by 3.000 and enter here <b>5</b> C. Multiply line D by line E and enter here <b>5</b> C. Multiply line D by line E and enter here <b>5</b> C. Add lines A, C, and F. This is your surcharge. Enter here and on line 2 of block 4 in space L (page 7) Syndicated Exclusivity Surcharge Did your cable system retransmit the signals of any partially distant television stations during the accounting period? Section 4a If the figures in section 2, line C is 4.000 or less, compute your surcharge here and leave section 4b blank. NOTE: If the DSE is 1.0 or less, multiply the gross receipts (the amount in section 1) <b>5</b> Section 1000 of gross receipts (the amount in section 1) <b>5</b> Section 1000 of gross receipts (the amount in section 1) <b>5</b> Subtract 4.000 of gross receipts by 0.003 by the DSE. Enter the result on line A below. A Enter 0.00189 of gross receipts (the amount in section 1) <b>5</b> Section 1000 from total DSEs (the figure on line C in section 2) and enter here. <b>5</b> D. Multiply line B by line C and enter here. <b>5</b> Section 1000 from total does the in section 1) <b>5</b> Section 1000 from total                                                                                                    |          |                                                                                                    |                     |            |
| E. Add lines A and D. This is your surcharge.<br>Enter here and on line 2 of block 4 in space L (page 7)<br>Syndicated Exclusivity Surcharge                                                                                                    |          |                                                                                                    | _                   |            |
| Section       If the figure in section 2, line C is more than 4.000, compute your surcharge here and leave section 3a blank.         A       Enter 0.00599 of gross receipts (the amount in section 1) <ul> <li>&gt;\$</li> <li>Section</li> <li>B</li> <li>Enter 0.00377 of gross receipts (the amount in section 1)</li> <li>&gt;\$</li> <li>C. Multiply line B by 3.000 and enter here</li> <li>\$</li> <li>D</li> <li>Enter 0.00178 of gross receipts (the amount in section 1)</li> <li>\$</li> <li>C. Multiply line D by 3.000 and enter here</li> <li>\$</li> <li>Subtract 4.000 from total DSEs (the figure on line C in section 2) and enter here</li> <li>\$</li> <li>Section</li> <li>Add lines A, C, and F. This is your surcharge.</li> <li>Enter here and on line 2 of block 4 in space L (page 7)</li> <li>Syndicated Exclusivity Surcharge.</li> <li>Section</li> <li>Add lines A, C, and F. This is space L (page 7)</li> <li>Syndicated Exclusivity Surcharge.</li> <li>Section</li> <li>Add lines A, C, and F. This is space L (page 7)</li> <li>Syndicated Exclusivity Surcharge.</li> <li>Section</li> <li>Add your cable system retransmit the signals of any partially distant television stations during the accounting period?</li> <li>Section</li> <li>A the figure in section 2, line C is 4.000 or less, compute your surcharge here and leave section 4b blank. NOTE: If the DSE is 1.0 or less, multiply the gross receipts (b, 0.003 by the DSE. Enter the result on line A below.</li> <li>A Enter 0.00189 of gross receipts (b, earnount in section 1)</li> <li>\$</li> <li>Section 10 or less, multiply the gross receipts (b, earnount in section 1)</li> <li>\$</li> <li>Sectin 1.0 or less, multiply the gross receipts (b, e</li></ul>                                                                                                    |          |                                                                                                    |                     |            |
| 3b       In the light in section 12, the C is there in an 4.000, compute your suchange neere and neave section 3a brains.         A. Enter 0.00599 of gross receipts (the amount in section 1)                                                                                                    |          | Enter here and on line 2 of block 4 in space L (page 7)                                                        |                     |            |
| B. Enter 0.00377 of gross receipts (the amount in section 1)                                                                                                    |          | If the figure in section 2, line C is more than 4.000, compute your surcharge here and leave section 3a blank. |                     |            |
| C. Multiply line B by 3.000 and enter here                                                                                                    |          | A. Enter 0.00599 of gross receipts (the amount in section 1)                                                   |                     |            |
| D. Enter 0.00178 of gross receipts (the amount in section 1)                                                                                                    |          | B. Enter 0.00377 of gross receipts (the amount in section 1)                                                   |                     |            |
| E. Subtract 4.000 from total DSEs (the fgure on line C in section 2) and enter here F. Multiply line D by line E and enter here G. Add lines A, C, and F. This is your surcharge. Enter here and on line 2 of block 4 in space L (page 7) Syndicated Exclusivity Surcharge ESECTION 4: SECOND 50 TELEVISION MARKET Did your cable system retransmit the signals of any partially distant television stations during the accounting period? Section 4a Did your cable system retransmit the signals of any partially distant television stations during the accounting period? Section 4a Did your cable system retransmit the signals of any partially distant television stations during the accounting period? Section 4a Section 4a Did your cable system retransmit the signals of any partially distant television stations during the accounting period? Section 4a Section 4a Section 4a Section 5 Complete part 9 of this schedule 5 Section 4 Section 4 Section |          | C. Multiply line B by 3.000 and enter here                                                                     |                     |            |
| F. Multiply line D by line E and enter here       •.\$         G. Add lines A, C, and F. This is your surcharge.       Enter here and on line 2 of block 4 in space L (page 7)         Syndicated Exclusivity Surcharge       •.         Section       SECTION 4: SECOND 50 TELEVISION MARKET         Section       Did your cable system retransmit the signals of any partially distant television stations during the accounting period?         4a       Yes—Complete part 9 of this schedule.       IN No—Complete the applicable section below.         If the figure in section 2, line C is 4.000 or less, compute your surcharge here and leave section 4b blank. NOTE: If the DSE is 1.0 or less, multiply the gross receipts by 0.003 by the DSE. Enter the result on line A below.         A. Enter 0.00300 of gross receipts (the amount in section 1)       • \$         B. Enter 0.00189 of gross receipts (the figure on line C in section 2) and enter here       • \$         D. Multiply line B by line C and enter here .       • \$         D. Multiply line B by line C and enter here .       • \$         E. Add lines A and D. This is your surcharge.       Enter here and on line 2 of block 4 in space L (page 7)                                                                                                    |          | D. Enter 0.00178 of gross receipts (the amount in section 1)                                                   |                     |            |
| G. Add lines A, C, and F. This is your surcharge.<br>Enter here and on line 2 of block 4 in space L (page 7)<br>Syndicated Exclusivity Surcharge                                                                                                    |          | E. Subtract 4.000 from total DSEs (the fgure on line C in section 2) and enter here                            |                     |            |
| Enter here and on line 2 of block 4 in space L (page 7)         Syndicated Exclusivity Surcharge         Section         Joid your cable system retransmit the signals of any partially distant television stations during the accounting period?         Section         4a         Did your cable system retransmit the signals of any partially distant television stations during the accounting period?         Image: Section 4.         Yes—Complete part 9 of this schedule.         Image: Section 4.         If the figure in section 2, line C is 4.000 or less, compute your surcharge here and leave section 4b blank. NOTE: If the DSE is 1.0 or less, multiply the gross receipts by 0.003 by the DSE. Enter the result on line A below.         A. Enter 0.00300 of gross receipts (the amount in section 1)         B. Enter 0.00189 of gross receipts (the amount in section 1)         Scubtract 1.000 from total permitted DSEs (the figure on line C in section 2) and enter here         D. Multiply line B by line C and enter here         E. Add lines A and D. This is your surcharge.         Enter here and on line 2 of block 4 in space L (page 7)                                                                                                    |          | F. Multiply line D by line E and enter here                                                                    |                     |            |
| Section<br>4a       Did your cable system retransmit the signals of any partially distant television stations during the accounting period?         Yes—Complete part 9 of this schedule.       No—Complete the applicable section below.         If the figure in section 2, line C is 4.000 or less, compute your surcharge here and leave section 4b blank. NOTE: If the DSE<br>is 1.0 or less, multiply the gross receipts by 0.003 by the DSE. Enter the result on line A below.         A. Enter 0.00300 of gross receipts (the amount in section 1)       \$         B. Enter 0.00189 of gross receipts (the amount in section 1)       \$         C.Subtract 1.000 from total permitted DSEs (the fgure on line C in section 2)<br>and enter here       \$         D. Multiply line B by line C and enter here       \$         E. Add lines A and D. This is your surcharge.<br>Enter here and on line 2 of block 4 in space L (page 7)       \$                                                                                                    |          | Enter here and on line 2 of block 4 in space L (page 7)                                                        |                     |            |
| Section<br>4a       Did your cable system retransmit the signals of any partially distant television stations during the accounting period?         Yes—Complete part 9 of this schedule.       No—Complete the applicable section below.         If the figure in section 2, line C is 4.000 or less, compute your surcharge here and leave section 4b blank. NOTE: If the DSE<br>is 1.0 or less, multiply the gross receipts by 0.003 by the DSE. Enter the result on line A below.         A. Enter 0.00300 of gross receipts (the amount in section 1)       \$         B. Enter 0.00189 of gross receipts (the amount in section 1)       \$         C.Subtract 1.000 from total permitted DSEs (the fgure on line C in section 2)<br>and enter here       \$         D. Multiply line B by line C and enter here       \$         E. Add lines A and D. This is your surcharge.<br>Enter here and on line 2 of block 4 in space L (page 7)       \$                                                                                                    |          |                                                                                                    |                     |            |
| Section<br>4a       Yes—Complete part 9 of this schedule.       Image: No—Complete the applicable section below.         If the figure in section 2, line C is 4.000 or less, compute your surcharge here and leave section 4b blank. NOTE: If the DSE is 1.0 or less, multiply the gross receipts by 0.003 by the DSE. Enter the result on line A below.         A. Enter 0.00300 of gross receipts (the amount in section 1)       Image: Section 2)         B. Enter 0.00189 of gross receipts (the amount in section 1)       Image: Section 2)         and enter here       Image: Section 2)         D. Multiply line B by line C and enter here       Image: Section 2)         E. Add lines A and D. This is your surcharge.       Enter here and on line 2 of block 4 in space L (page 7)                                                                                                    |          |                                                                                                    |                     |            |
| If the figure in section 2, line C is 4.000 or less, compute your surcharge here and leave section 4b blank. NOTE: If the DSE is 1.0 or less, multiply the gross receipts by 0.003 by the DSE. Enter the result on line A below.         A. Enter 0.00300 of gross receipts (the amount in section 1)       \$         B. Enter 0.00189 of gross receipts (the amount in section 1)       \$         C.Subtract 1.000 from total permitted DSEs (the fgure on line C in section 2) and enter here       \$         D. Multiply line B by line C and enter here       \$         E. Add lines A and D. This is your surcharge. Enter here and on line 2 of block 4 in space L (page 7)       \$                                                                                                    |          |                                                                                                    |                     |            |
| C.Subtract 1.000 from total permitted DSEs (the fgure on line C in section 2)<br>and enter here                                                                                                    | +α       | is 1.0 or less, multiply the gross receipts by 0.003 by the DSE. Enter the result on line A below.             | SE                  |            |
| C.Subtract 1.000 from total permitted DSEs (the fgure on line C in section 2)<br>and enter here                                                                                                    |          | B. Enter 0.00189 of gross receipts (the amount in section 1) ▶ \$                                              |                     |            |
| E. Add lines A and D. This is your surcharge.<br>Enter here and on line 2 of block 4 in space L (page 7)                                                                                                    |          | C.Subtract 1.000 from total permitted DSEs (the fgure on line C in section 2)                                  |                     |            |
| Enter here and on line 2 of block 4 in space L (page 7)                                                                                                    |          | D. Multiply line B by line C and enter here                                                                    |                     |            |
|                                                                                                    |          | Enter here and on line 2 of block 4 in space L (page 7)                                                        |                     |            |

| DSE | SCHED | ULE. | PAGE | 16 |
|-----|-------|------|------|----|

| Name                                    |                                                                                                    | ME OF OWNER OF CABLE SYSTEM:                                                                                                    | SYSTEM ID# |  |  |  |  |  |
|-----------------------------------------|----------------------------------------------------------------------------------------------------|----------------------------------------------------------------------------------------------------|------------|--|--|--|--|--|
|                                         |                                                                                                    | Pacific Bell Telephone Company                                                                                                    | 62892      |  |  |  |  |  |
| 7                                       | Section<br>4b                                                                                                    | If the figure in section 2, line C is more than 4.000, compute your surcharge here and leave section 4a blank.                                                                                                    |            |  |  |  |  |  |
| Computation                             |                                                                                                    | A. Enter 0.00300 of gross receipts (the amount in section 1)                                                                                                    |            |  |  |  |  |  |
| of the<br>Syndicated<br>Exclusivity     |                                                                                                    | B. Enter 0.00189 of gross receipts (the amount in section 1)                                                                                                    |            |  |  |  |  |  |
| Surcharge                               |                                                                                                    | C. Multiply line B by 3.000 and enter here                                                                                                    |            |  |  |  |  |  |
|                                         |                                                                                                    | D. Enter 0.00089 of gross receipts (the amount in section 1)                                                                                                    |            |  |  |  |  |  |
|                                         |                                                                                                    | E. Subtract 4.000 from the total DSEs (the figure on line C in section 2) and enter here                                                                                                    |            |  |  |  |  |  |
|                                         |                                                                                                    | F. Multiply line D by line E and enter here                                                                                                    |            |  |  |  |  |  |
|                                         |                                                                                                    | G. Add lines A, C, and F. This is your surcharge.                                                                                                    |            |  |  |  |  |  |
|                                         |                                                                                                    | Enter here and on line 2, block 4, space L (page 7) Syndicated Exclusivity Surcharge                                                                                                    |            |  |  |  |  |  |
|                                         |                                                                                                    |                                                                                                    |            |  |  |  |  |  |
| 8<br>Computation<br>of<br>Base Rate Fee | <ul> <li>o was checked Yes, use the total number of DSEs from part 5.</li> <li>In block A, indicate, by checking "Yes" or "No," whether your system carried any partially distant stations.</li> <li>If your answer is "No," compute your system's base rate fee in block B. Leave part 9 blank.</li> <li>of If your answer is "Yes" (that is, if you carried one or more partially distant stations), you must complete part 9. Leave block B below</li> </ul> |                                                                                                    |            |  |  |  |  |  |
|                                         |                                                                                                    | ocated within that station's local service area and others were located outside that area. For the definition of a station's "located outside that area.                                                                                | al         |  |  |  |  |  |
|                                         | service                                                                                                    | e area," see page (v) of the general instructions.                                                                                                    |            |  |  |  |  |  |
|                                         |                                                                                                    | BLOCK A: CARRIAGE OF PARTIALLY DISTANT STATIONS                                                                                                    |            |  |  |  |  |  |
|                                         | • Did y                                                                                                    | our cable system retransmit the signals of any partially distant television stations during the accounting period?                                                                                                    |            |  |  |  |  |  |
|                                         |                                                                                                    | Yes—Complete part 9 of this schedule. X No—Complete the following sections.                                                                                                    |            |  |  |  |  |  |
|                                         |                                                                                                    | BLOCK B: NO PARTIALLY DISTANT STATIONS—COMPUTATION OF BASE RATE FEE                                                                                                    |            |  |  |  |  |  |
|                                         | Section                                                                                                    |                                                                                                    |            |  |  |  |  |  |
|                                         | 1                                                                                                    | Enter the amount of gross receipts from space K (page 7)                                                                                                    | 14         |  |  |  |  |  |
|                                         | Section<br>2                                                                                                    | Enter the total number of permitted DSEs from block B, part 6 of this schedule.<br>(If block A of part 6 was checked "Yes,"<br>use the total number of DSEs from part 5.)                                                               | 00         |  |  |  |  |  |
|                                         | Section                                                                                                    |                                                                                                    |            |  |  |  |  |  |
|                                         | 3                                                                                                    | If the figure in section 2 is <b>4.000 or less,</b> compute your base rate fee here and leave section 4 blank.<br>NOTE: If the DSE is 1.0 or less, multiply the gross receipts by 0.01064 by the DSE. Enter the result on line A below. |            |  |  |  |  |  |
|                                         |                                                                                                    | A. Enter 0.01064 of gross receipts<br>(the amount in section 1)                                                                                                    |            |  |  |  |  |  |
|                                         |                                                                                                    | B. Enter 0.00701 of gross receipts<br>(the amount in section 1)                                                                                                    |            |  |  |  |  |  |
|                                         |                                                                                                    | C. Subtract 1.000 from total DSEs (the figure in section 2) and enter here                                                                                                    |            |  |  |  |  |  |
|                                         |                                                                                                    | D. Multiply line B by line C and enter here                                                                                                    |            |  |  |  |  |  |
|                                         |                                                                                                    | E. Add lines A, and D. This is your base rate fee. Enter here                                                                                                    |            |  |  |  |  |  |
|                                         |                                                                                                    | and in block 3, line 1, space L (page 7)                                                                                                    | _          |  |  |  |  |  |
|                                         |                                                                                                    | Base Rate Fee                                                                                                    | <u></u> .  |  |  |  |  |  |

### DSE SCHEDULE. PAGE 17.

|                                         | AME OF OWNER OF CABLE SYSTEM: SYSTEM ID# 62892                                                                                                    | Namo                                          |
|-----------------------------------------|----------------------------------------------------------------------------------------------------|-----------------------------------------------|
| Section                                 | If the figure in section 2 is more than 4.000, compute your base rate fee here and leave section 3 blank.                                                                                                    |                                               |
| 4                                       | <ul> <li>A. Enter 0.01064 of gross receipts</li> <li>(the amount in section 1)&lt;</li> </ul>                                                                                                    | 8                                             |
|                                         | B. Enter 0.00701 of gross receipts (the amount in section 1)► \$                                                                                                    | Computation<br>of<br>Base Rate Fee            |
|                                         | C. Multiply line B by 3.000 and enter here►                                                                                                    | Dase Rate Fee                                 |
|                                         | D. Enter 0.00330 of gross receipts (the amount in section 1)► \$                                                                                                    |                                               |
|                                         | E. Subtract 4.000 from total DSEs (the figure in section 2) and enter here▶                                                                                                    |                                               |
|                                         | F. Multiply line D by line E and enter here                                                                                                    |                                               |
|                                         | G. Add lines A, C, and F. This is your base rate fee.<br>Enter here and in block 3, line 1, space L (page 7)<br>Base Rate Fee ▶ \$ 0.00                                                                                                    |                                               |
|                                         | RTANT: It is no longer necessary to report television signals on a system-wide basis. Carriage of television broadcast signals shall<br>be reported on a community-by-community basis (subscriber groups) if the cable system reported multiple channel line-ups in<br>G                                                                                                    | 9                                             |
| In Gen<br>receipt                       | eral: If any of the stations you carried were partially distant, the statute allows you, in computing your base rate fee, to exclude<br>s from subscribers located within the station's local service area, from your system's total gross receipts. To take advantage of<br>clusion, you must:                                                                                                    | Computation<br>of<br>Base Rate Fee            |
| station<br>DSEs a                       | Divide all of your subscribers into subscriber groups, each group consisting entirely of subscribers that are distant to the same<br>or the same group of stations. Next: Treat each subscriber group as if it were a separate cable system. Determine the number of<br>and the portion of your system's gross receipts attributable to that group, and calculate a separate base rate fee for each group.<br>: Add up the separate base rate fees for each subscriber group. That total is the base rate fee for your system. | and<br>Syndicated<br>Exclusivity<br>Surcharge |
| NOTE:<br>must al                        | If any portion of your cable system is located within the top 100 television market and the station is not exempt in part 7, you lso compute a Syndicated Exclusivity Surcharge for each subscriber group. In this case, complete both block A and B below. er, if your cable system is wholly located outside all major television markets, complete block A only.                                                                                                    | for<br>Partially<br>Distant<br>Stations, and  |
| Step 1                                  | <ul> <li>Identify a Subscriber Group for Partially Distant Stations</li> <li>For each community served, determine the local service area of each wholly distant and each partially distant station you to that community.</li> </ul>                                                                                                    | for Partially<br>Permitted<br>Stations        |
| outside                                 | : For each wholly distant and each partially distant station you carried, determine which of your subscribers were located<br>the station's local service area. A subscriber located outside the local service area of a station is distant to that station (and, by<br>ne token, the station is distant to the subscriber.)                                                                                                    |                                               |
| subscri                                 | : Divide your subscribers into subscriber groups according to the complement of stations to which they are distant. Each ber group must consist entirely of subscribers who are distant to exactly the same complement of stations. Note that a cable will have only one subscriber group when the distant stations it carried have local service areas that coincide.                                                                                                    |                                               |
| subscri                                 | u <b>ting the base rate fee for each subscriber group:</b> Block A contains separate sections, one for each of your system's<br>ber groups.                                                                                                    |                                               |
| <ul><li>Identi</li><li>Give t</li></ul> | fy the communities/areas represented by each subscriber group.<br>The call sign for each of the stations in the subscriber group's complement—that is, each station that is distant to all of the<br>bers in the group.                                                                                                    |                                               |
| , .                                     | system is located wholly outside all major and smaller television markets, give each station's DSE as you gave it in parts 2, 3, of this schedule; or,                                                                                                    |                                               |
| , .                                     | portion of your system is located in a major or smaller televison market, give each station's DSE as you gave it in block B,<br>6 of this schedule.                                                                                                    |                                               |
|                                         | he DSEs for each station. This gives you the total DSEs for the particular subscriber group.                                                                                                    |                                               |
| in the                                  | late gross receipts for the subscriber group. For further explanation of gross receipts see page (vii) of the general instructions paper SA3 form.                                                                                                    |                                               |
| page.                                   | bute a base rate fee for each subscriber group using the formula outline in block B of part 8 of this schedule on the preceding<br>In making this computation, use the DSE and gross receipts figure applicable to the particular subscriber group (that is, the total<br>for that group's complement of stations and total gross receipts from the subscribers in that group). You do not need to show your                                                                                                    |                                               |

actual calculations on the form.

| Name | LEGAL NAME OF OWNER OF CABLE SYSTEM: SYS                                                                                                    | STEM |
|------|----------------------------------------------------------------------------------------------------|------|
|      | Pacific Bell Telephone Company                                                                                                    | 62   |
|      | Guidance for Computing the Royalty Fee for Partially Permitted/Partially NonPermitted Signals                                                                                   |      |
|      | Step 1: Use part 9, block A, of the DSE Schedule to establish subscriber groups to compute the base rate fee for wholly and                                                     |      |
|      | partially permitted distant signals. Write "Permitted Signals" at the top of the page. Note: One or more permitted signals in these subscriber groups may be partially distant. |      |
|      | Step 2: Use a separate part 9, block A, to compute the 3.75 percent fee for wholly nonpermitted and partially nonpermitted distant                                              |      |
|      | signals. Write "Nonpermitted 3.75 stations" at the top of this page. Multiply the subscriber group gross receipts by total DSEs by                                              |      |
|      | .0375 and enter the grand total 3.75 percent fees on line 2, block 3, of space L. Important: The sum of the gross receipts reported                                             |      |
|      | for each part 9 used in steps 1 and 2 must equal the amount reported in space K.                                                                                                |      |
|      | Step 3: Use part 9, block B, to compute a syndicated exclusivity surcharge for any wholly or partially permitted distant                                                        |      |
|      | signals from step 1 that is subject to this surcharge.                                                                                                    |      |
|      | Guidance for Computing the Royalty Fee for Carriage of Distant and Partially Distant Multicast Streams                                                                          |      |
|      | Step 1: Use part 9, Block A, of the DSE Schedule to report each distant multicast stream of programming that is transmitted from                                                |      |
|      | a primary television broadcast signal. Only the base rate fee should be computed for each multicast stream. The 3.75 Percent Rate                                               |      |
|      | and Syndicated Exclusivity Surcharge are not applicable to the secondary transmission of a multicast stream.                                                                    |      |
|      | You must report but not assign a DSE value for the retransmission of a multicast stream that is the subject of a written agreement                                              |      |
|      | entered into on or before June 30, 2009 between a cable system or an association representing the cable system and a primary                                                    |      |
|      | transmitter or an association representing the primary transmitter.                                                                                                    |      |
|      |                                                                                                    |      |
|      |                                                                                                    |      |
|      |                                                                                                    |      |
|      |                                                                                                    |      |
|      |                                                                                                    |      |
|      |                                                                                                    |      |
|      |                                                                                                    |      |
|      |                                                                                                    |      |
|      |                                                                                                    |      |
|      |                                                                                                    |      |
|      |                                                                                                    |      |
|      |                                                                                                    |      |
|      |                                                                                                    |      |
|      |                                                                                                    |      |
|      |                                                                                                    |      |
|      |                                                                                                    |      |
|      |                                                                                                    |      |
|      |                                                                                                    |      |
|      |                                                                                                    |      |
|      |                                                                                                    |      |
|      |                                                                                                    |      |
|      |                                                                                                    |      |
|      |                                                                                                    |      |
|      |                                                                                                    |      |
|      |                                                                                                    |      |
|      |                                                                                                    |      |
|      |                                                                                                    |      |
|      |                                                                                                    |      |
|      |                                                                                                    |      |
|      |                                                                                                    |      |
|      |                                                                                                    |      |
|      |                                                                                                    |      |
|      |                                                                                                    |      |
|      |                                                                                                    |      |
|      |                                                                                                    |      |
|      |                                                                                                    |      |

| LEGAL NAME OF OWNE<br>Pacific Bell Teleph |                   |                               |            |                         |          | SY              | STEM ID#<br>62892 | Name                      |
|-------------------------------------------|-------------------|-------------------------------|------------|-------------------------|----------|-----------------|-------------------|---------------------------|
| BI                                        |                   |                               |            | TE FEES FOR EACH        |          |                 |                   |                           |
| COMMUNITY/ AREA                           | FIRST             | SUBSCRIBER GROU               | P<br>0     |                         | SECOND   | SUBSCRIBER GROU | P<br>0            | 9                         |
|                                           |                   |                               | U          | COMMUNITY/ AREA         |          |                 | U                 | Computation               |
| CALL SIGN                                 | DSE               | CALL SIGN                     | DSE        | CALL SIGN               | DSE      | CALL SIGN       | DSE               | of                        |
|                                           |                   | -                             |            |                         |          |                 |                   | Base Rate Fee             |
|                                           |                   |                               |            |                         |          |                 |                   | and                       |
|                                           |                   |                               |            |                         |          |                 |                   | Syndicated<br>Exclusivity |
|                                           |                   |                               |            |                         |          |                 |                   | Surcharge                 |
|                                           |                   | _                             |            |                         |          |                 |                   | for                       |
|                                           |                   |                               |            |                         |          |                 |                   | Partially                 |
|                                           |                   |                               |            |                         |          |                 |                   | Distant<br>Stations       |
|                                           |                   |                               |            |                         |          |                 |                   | ••••••                    |
|                                           |                   |                               |            |                         |          |                 |                   |                           |
|                                           |                   | -                             |            |                         |          |                 |                   |                           |
|                                           |                   |                               |            |                         |          |                 |                   |                           |
|                                           |                   |                               |            |                         |          |                 |                   |                           |
| Total DSEs                                |                   |                               | 0.00       | Total DSEs              | •        |                 | 0.00              |                           |
| Gross Receipts First G                    | roup              | \$ 19,126,                    | 155.44     | Gross Receipts Secor    | nd Group | \$              | 0.00              |                           |
|                                           |                   |                               |            |                         |          |                 |                   |                           |
| Base Rate Fee First G                     | oup               | \$                            | 0.00       | Base Rate Fee Secor     | nd Group | \$              | 0.00              |                           |
|                                           | THIRD             | SUBSCRIBER GROU               |            |                         | FOURTH   | SUBSCRIBER GROU |                   |                           |
| COMMUNITY/ AREA                           |                   |                               | 0          | COMMUNITY/ AREA         | 0        |                 |                   |                           |
| CALL SIGN                                 | DSE               | CALL SIGN                     | DSE        | CALL SIGN               | DSE      | CALL SIGN       | DSE               |                           |
|                                           |                   |                               |            |                         |          |                 |                   |                           |
|                                           |                   |                               |            |                         |          |                 |                   |                           |
|                                           |                   |                               |            |                         |          |                 |                   |                           |
|                                           |                   |                               |            |                         |          |                 |                   |                           |
|                                           |                   |                               |            |                         |          |                 |                   |                           |
|                                           |                   |                               |            |                         |          |                 |                   |                           |
|                                           |                   |                               |            |                         |          |                 |                   |                           |
|                                           |                   |                               |            |                         |          |                 |                   |                           |
|                                           |                   |                               |            |                         |          | -               |                   |                           |
|                                           |                   |                               |            |                         |          |                 |                   |                           |
|                                           |                   |                               |            |                         |          |                 |                   |                           |
|                                           |                   |                               |            |                         |          |                 |                   |                           |
| Total DSEs                                |                   |                               | 0.00       | Total DSEs              |          |                 | 0.00              |                           |
| Gross Receipts Third Group \$ 0.00        |                   |                               | 0.00       | Gross Receipts Fourth   | h Group  | \$              | 0.00              |                           |
| Base Rate Fee Third G                     | iroup             | \$                            | 0.00       | Base Rate Fee Fourth    | n Group  | \$              | 0.00              |                           |
|                                           |                   |                               |            |                         |          |                 |                   |                           |
| Base Rate Fee: Add th                     | e <b>base rat</b> | <b>e fees</b> for each subscr | iber group | as shown in the boxes a | above.   |                 | ]                 |                           |
| Enter here and in block                   |                   |                               |            |                         |          | \$              | 0.00              |                           |

| FORM SA3E. P | AGE 19. |
|--------------|---------|
|--------------|---------|

| LEGAL NAME OF OWNE<br>Pacific Bell Teleph        |         |                 |             |                                     |        | S                                     | YSTEM ID#<br>62892 | Name                 |
|--------------------------------------------------|---------|-----------------|-------------|-------------------------------------|--------|---------------------------------------|--------------------|----------------------|
| BL                                               |         |                 |             | TE FEES FOR EACH                    |        |                                       |                    |                      |
|                                                  | FIFTH   | SUBSCRIBER GROU |             |                                     | SIXTH  | SUBSCRIBER GROU                       |                    | 9                    |
| COMMUNITY/ AREA                                  |         |                 | 0           | COMMUNITY/ AREA                     |        |                                       | 0                  | Computation          |
| CALL SIGN                                        | DSE     | CALL SIGN       | DSE         | CALL SIGN                           | DSE    | CALL SIGN                             | DSE                | of                   |
|                                                  |         |                 |             |                                     |        |                                       |                    | Base Rate Fee        |
|                                                  |         |                 |             |                                     |        |                                       |                    | and<br>Syndicated    |
|                                                  |         | -               |             |                                     |        |                                       |                    | Exclusivity          |
|                                                  |         | _               |             |                                     |        |                                       |                    | Surcharge            |
|                                                  |         |                 |             |                                     |        |                                       |                    | for<br>Derticility   |
|                                                  |         |                 |             |                                     |        |                                       |                    | Partially<br>Distant |
|                                                  |         | -               |             |                                     |        |                                       |                    | Stations             |
|                                                  |         |                 |             |                                     |        |                                       |                    |                      |
|                                                  |         |                 |             |                                     |        |                                       |                    |                      |
|                                                  |         |                 |             |                                     |        |                                       |                    |                      |
|                                                  |         |                 |             |                                     |        |                                       |                    |                      |
|                                                  |         |                 |             |                                     |        |                                       |                    |                      |
| Total DSEs                                       |         |                 | 0.00        | Total DSEs                          |        |                                       |                    |                      |
| Gross Receipts First G                           | oup     | \$              | 0.00        | Gross Receipts Second Group \$ 0.00 |        |                                       |                    |                      |
| Base Rate Fee First Gr                           |         | \$              | 0.00        | Base Rate Fee Secon                 |        | \$                                    | 0.00               |                      |
|                                                  | SEVENTH | SUBSCRIBER GROU |             |                                     | EIGHTH | SUBSCRIBER GROU                       | JP<br>0            |                      |
| COMMUNITY/ AREA                                  |         |                 | 0           | COMMUNITY/ AREA                     |        |                                       |                    |                      |
| CALL SIGN                                        | DSE     | CALL SIGN       | DSE         | CALL SIGN                           | DSE    | CALL SIGN                             | DSE                |                      |
|                                                  |         |                 |             |                                     |        | -                                     |                    |                      |
|                                                  |         |                 |             |                                     |        |                                       |                    |                      |
|                                                  |         | -               |             |                                     |        |                                       |                    |                      |
|                                                  |         |                 |             |                                     |        |                                       |                    |                      |
|                                                  |         |                 |             |                                     |        |                                       |                    |                      |
|                                                  |         |                 |             |                                     |        |                                       |                    |                      |
|                                                  |         |                 |             |                                     |        |                                       |                    |                      |
|                                                  |         |                 |             |                                     |        |                                       |                    |                      |
|                                                  |         |                 |             |                                     |        |                                       |                    |                      |
|                                                  |         |                 |             |                                     |        |                                       |                    |                      |
|                                                  |         |                 |             |                                     |        |                                       |                    |                      |
| Total DSEs                                       |         |                 | 0.00        | Total DSEs                          | 1      | · · · · · · · · · · · · · · · · · · · | 0.00               |                      |
| Gross Receipts Third Group \$ 0.00               |         |                 |             | Gross Receipts Fourth               | Group  | \$                                    | 0.00               |                      |
|                                                  |         |                 |             |                                     |        |                                       |                    |                      |
| Base Rate Fee Third G                            | roup    | \$              | 0.00        | Base Rate Fee Fourth                | Group  | \$                                    | 0.00               |                      |
|                                                  |         |                 |             |                                     |        |                                       |                    |                      |
| Base Rate Fee: Add th<br>Enter here and in block |         |                 | riber group | as shown in the boxes a             | above. | \$                                    |                    |                      |

| FORM SA3E. PAG | GE 19. |
|----------------|--------|
|----------------|--------|

|   |      |                 | I SURSCEI |                      | BASE PA                                                   | COMPLITATION OF                                                                                                    | OCK A. | DI                  |  |
|---|------|-----------------|-----------|----------------------|-----------------------------------------------------------|----------------------------------------------------------------------------------------------------|--------|---------------------|--|
|   | UP   | SUBSCRIBER GROU |           |                      | BLOCK A: COMPUTATION OF BASE RA<br>FIRST SUBSCRIBER GROUP |                                                                                                    |        |                     |  |
| 0 | 0    |                 |           | COMMUNITY/ AREA      | COMMUNITY/ AREA 0                                         |                                                                                                    |        |                     |  |
|   | DSE  | CALL SIGN       | DSE       | CALL SIGN            | DSE                                                       | CALL SIGN                                                                                                    | DSE    | ALL SIGN            |  |
|   |      |                 |           |                      |                                                           |                                                                                                    |        |                     |  |
|   |      |                 |           |                      |                                                           |                                                                                                    |        |                     |  |
|   |      | -               |           |                      |                                                           | -                                                                                                    |        |                     |  |
|   |      | -               |           |                      |                                                           |                                                                                                    |        |                     |  |
|   |      |                 |           |                      |                                                           |                                                                                                    |        |                     |  |
|   |      |                 |           |                      |                                                           |                                                                                                    |        |                     |  |
|   |      | -               |           |                      |                                                           |                                                                                                    |        |                     |  |
|   |      | -               |           |                      |                                                           |                                                                                                    |        |                     |  |
|   |      | -               |           |                      |                                                           |                                                                                                    |        |                     |  |
|   |      |                 |           |                      |                                                           |                                                                                                    |        |                     |  |
|   |      |                 |           |                      |                                                           |                                                                                                    |        |                     |  |
|   | 0.00 |                 | <u> </u>  |                      | 0.00                                                      |                                                                                                    | ļļ     |                     |  |
| _ | 0.00 |                 |           | Total DSEs           |                                                           | Total DSEs     0.00       Gross Receipts First Group     \$ 19,126,155.44       Base Rate Fee First Group     \$ 0.00 |        |                     |  |
| _ | 0.00 | \$              | nd Group  | Gross Receipts Seco  | 155.44                                                    |                                                                                                    |        |                     |  |
| ) | 0.00 | \$              | nd Group  | Base Rate Fee Secon  | 0.00                                                      |                                                                                                    |        |                     |  |
|   | UP   | SUBSCRIBER GROU | FOURTH    |                      | JP                                                        | THIRD SUBSCRIBER GROUP                                                                                                |        |                     |  |
| 0 | 0    |                 |           | COMMUNITY/ AREA      | 0                                                         |                                                                                                    |        | MUNITY/ AREA        |  |
|   | DSE  | CALL SIGN       | DSE       | CALL SIGN            | DSE                                                       | CALL SIGN                                                                                                    | DSE    | LL SIGN             |  |
|   |      |                 |           |                      |                                                           |                                                                                                    |        |                     |  |
|   |      | -               |           |                      |                                                           | =                                                                                                    |        |                     |  |
|   |      |                 |           |                      |                                                           |                                                                                                    |        |                     |  |
|   |      | -               |           |                      |                                                           |                                                                                                    |        |                     |  |
|   |      | -               |           |                      |                                                           |                                                                                                    |        |                     |  |
|   |      | -               |           |                      |                                                           |                                                                                                    |        |                     |  |
|   |      |                 |           |                      |                                                           |                                                                                                    |        |                     |  |
|   |      |                 |           |                      |                                                           |                                                                                                    |        |                     |  |
|   |      |                 |           |                      |                                                           |                                                                                                    |        |                     |  |
|   |      |                 |           |                      |                                                           |                                                                                                    |        |                     |  |
|   |      |                 |           |                      |                                                           |                                                                                                    |        |                     |  |
|   | 0.00 |                 |           | Total DSEs           | 0.00                                                      |                                                                                                    |        | al DSEs             |  |
| ) |      |                 |           |                      | Bross Receipts Third Group \$ 0.00                        |                                                                                                    |        |                     |  |
|   | 0.00 | \$              | n Group   | Gross Receipts Fourt | 0.00                                                      | \$                                                                                                    | Group  | ss Receipts Third G |  |

|                                                                                                    | 62892 |
|----------------------------------------------------------------------------------------------------|-------|
| BLOCK A: COMPUTATION OF BASE RATE FEES FOR EACH SUBSCRIBER GROUP                                                                                                    |       |
| FIFTH SUBSCRIBER GROUP SIXTH SUBSCRIBER GRO                                                                                                    |       |
| AREAO COMMUNITY/ AREA                                                                                                    | 0     |
| DSE CALL SIGN DSE CALL SIGN DSE CALL SIGN                                                                                                    | DSE   |
|                                                                                                    |       |
|                                                                                                    |       |
|                                                                                                    |       |
|                                                                                                    |       |
|                                                                                                    |       |
|                                                                                                    |       |
|                                                                                                    |       |
|                                                                                                    |       |
|                                                                                                    |       |
|                                                                                                    |       |
|                                                                                                    |       |
|                                                                                                    |       |
| 0.00 Total DSEs                                                                                                    | 0.00  |
| s First Group \$ 0.00 Gross Receipts Second Group \$                                                                                                    | 0.00  |
|                                                                                                    |       |
| First Group \$ 0.00 Base Rate Fee Second Group \$                                                                                                    | 0.00  |
| SEVENTH SUBSCRIBER GROUP EIGHTH SUBSCRIBER GRO                                                                                                    | -     |
| AREAO COMMUNITY/ AREA                                                                                                    | 0     |
| DSE CALL SIGN DSE CALL SIGN DSE CALL SIGN                                                                                                    | DSE   |
|                                                                                                    |       |
|                                                                                                    |       |
|                                                                                                    |       |
|                                                                                                    |       |
|                                                                                                    |       |
|                                                                                                    |       |
|                                                                                                    |       |
|                                                                                                    |       |
|                                                                                                    |       |
|                                                                                                    |       |
|                                                                                                    |       |
|                                                                                                    |       |
|                                                                                                    |       |
| Les de la construcción de la construcción de la con |       |
| Image: Source of Source of Source o                                | 0.00  |

| Name                                    | LEGAL NAME OF OWNER OF CABLE SYSTEM:<br>Pacific Bell Telephone Company                                                                                                    | FORM SA3E. PAGE 20.<br>SYSTEM ID#<br>62892                                                                                                    |  |  |  |  |  |
|-----------------------------------------|----------------------------------------------------------------------------------------------------|----------------------------------------------------------------------------------------------------|--|--|--|--|--|
|                                         | BLOCK B: COMPUTATION OF SYNDICATED EXCLUSIVITY SURCHARGE FOR EACH SUBSCRIBER GROUP                                                                                                    |                                                                                                    |  |  |  |  |  |
| 9                                       | If your cable system is located within a top 100 television market and the station is not exempt in Part 7, you mustalso compute a Syndicated Exclusivity Surcharge. Indicate which major television market any portion of your cable system is located in as defined by section 76.5 of FCC rules in effect on June 24, 1981:                                                                                                    |                                                                                                    |  |  |  |  |  |
| Computation<br>of                       |                                                                                                    | Second 50 major television market                                                                                                    |  |  |  |  |  |
| Base Rate Fee<br>and<br>Syndicated      | INSTRUCTIONS:<br>Step 1: In line 1, give the total DSEs by subscriber group for commercia                                                                                                    | al VHF Grade B contour stations listed in block A, part 9 of                                                                                                    |  |  |  |  |  |
| Exclusivity<br>Surcharge                | this schedule.<br><b>Step 2:</b> In line 2, give the total number of DSEs by subscriber group for the VHF Grade B contour stations that were classified as<br>Exempt DSEs in block C, part 7 of this schedule. If none enter zero.                                                                                                    |                                                                                                    |  |  |  |  |  |
| for<br>Partially<br>Distant<br>Stations | <ul> <li>Step 3: In line 3, subtract line 2 from line 1. This is the total number of DSEs used to compute the surcharge.</li> <li>Step 4: Compute the surcharge for each subscriber group using the formula outlined in block D, section 3 or 4 of part 7 of this schedule. In making this computation, use gross receipts figures applicable to the particular group. You do not need to show your actual calculations on this form.</li> </ul> |                                                                                                    |  |  |  |  |  |
|                                         | FIRST SUBSCRIBER GROUP                                                                                                    | SECOND SUBSCRIBER GROUP                                                                                                    |  |  |  |  |  |
|                                         | Line 1: Enter the VHF DSEs                                                                                                    | Line 1: Enter the VHF DSEs                                                                                                    |  |  |  |  |  |
|                                         | Line 2: Enter the Exempt DSEs                                                                                                    | Line 2: Enter the Exempt DSEs                                                                                                    |  |  |  |  |  |
|                                         | Line 3: Subtract line 2 from line 1<br>and enter here. This is the<br>total number of DSEs for<br>this subscriber group<br>subject to the surcharge<br>computation                                                                                                    | Line 3: Subtract line 2 from line 1<br>and enter here. This is the<br>total number of DSEs for<br>this subscriber group<br>subject to the surcharge<br>computation                                  |  |  |  |  |  |
|                                         | SYNDICATED EXCLUSIVITY<br>SURCHARGE<br>First Group                                                                                                    | SYNDICATED EXCLUSIVITY<br>SURCHARGE<br>Second Group                                                                                                    |  |  |  |  |  |
|                                         | THIRD SUBSCRIBER GROUP                                                                                                    | FOURTH SUBSCRIBER GROUP                                                                                                    |  |  |  |  |  |
|                                         | Line 1: Enter the VHF DSEs                                                                                                    | Line 1: Enter the VHF DSEs                                                                                                    |  |  |  |  |  |
|                                         | Line 2: Einer the Exchipt DOES .<br>Line 3: Subtract line 2 from line 1<br>and enter here. This is the<br>total number of DSEs for<br>this subscriber group<br>subject to the surcharge<br>computation                                                                                                    | Line 2: Einer and Exempt bols<br>Line 3: Subtract line 2 from line 1<br>and enter here. This is the<br>total number of DSEs for<br>this subscriber group<br>subject to the surcharge<br>computation |  |  |  |  |  |
|                                         | SYNDICATED EXCLUSIVITY SURCHARGE Third Group                                                                                                    | SYNDICATED EXCLUSIVITY SURCHARGE Fourth Group                                                                                                    |  |  |  |  |  |
|                                         | SYNDICATED EXCLUSIVITY SURCHARGE: Add the surcharge for eac<br>in the boxes above. Enter here and in block 4, line 2 of space L (page 7)                                                                                                    |                                                                                                    |  |  |  |  |  |
|                                         |                                                                                                    |                                                                                                    |  |  |  |  |  |

| Name                                    | LEGAL NAME OF OWNER OF CABLE SYSTEM:<br>Pacific Bell Telephone Company                                                                                                    | FORM SA3E. PAGE 20.<br>SYSTEM ID#<br>62892                                                                                                    |  |  |  |  |  |
|-----------------------------------------|----------------------------------------------------------------------------------------------------|----------------------------------------------------------------------------------------------------|--|--|--|--|--|
|                                         | BLOCK B: COMPUTATION OF SYNDICATED EXCLUSIVITY SURCHARGE FOR EACH SUBSCRIBER GROUP                                                                                                    |                                                                                                    |  |  |  |  |  |
| 9                                       | If your cable system is located within a top 100 television market and the station is not exempt in Part 7, you mustalso compute a Syndicated Exclusivity Surcharge. Indicate which major television market any portion of your cable system is located in as defined by section 76.5 of FCC rules in effect on June 24, 1981:                                                                                                    |                                                                                                    |  |  |  |  |  |
| Computation<br>of                       | First 50 major television market                                                                                                    | d 50 major television market                                                                                                    |  |  |  |  |  |
| Base Rate Fee<br>and<br>Syndicated      | INSTRUCTIONS:<br>Step 1: In line 1, give the total DSEs by subscriber group for commercial VHF G<br>this schedule.                                                                                                    | Grade B contour stations listed in block A, part 9 of                                                                                                    |  |  |  |  |  |
| Exclusivity<br>Surcharge                | Step 2: In line 2, give the total number of DSEs by subscriber group for the VHF<br>Exempt DSEs in block C, part 7 of this schedule. If none enter zero.                                                                                                    |                                                                                                    |  |  |  |  |  |
| for<br>Partially<br>Distant<br>Stations | <ul> <li>Step 3: In line 3, subtract line 2 from line 1. This is the total number of DSEs used to compute the surcharge.</li> <li>Step 4: Compute the surcharge for each subscriber group using the formula outlined in block D, section 3 or 4 of part 7 of this schedule. In making this computation, use gross receipts figures applicable to the particular group. You do not need to show your actual calculations on this form.</li> </ul> |                                                                                                    |  |  |  |  |  |
|                                         | FIFTH SUBSCRIBER GROUP                                                                                                    | SIXTH SUBSCRIBER GROUP                                                                                                    |  |  |  |  |  |
|                                         | Line 1: Enter the VHF DSEs                                                                                                    | : Enter the VHF DSEs                                                                                                    |  |  |  |  |  |
|                                         |                                                                                                    | Enter the Exempt DSEs                                                                                                    |  |  |  |  |  |
|                                         | Line 3: Subtract line 2 from line 1<br>and enter here. This is the<br>total number of DSEs for<br>this subscriber group<br>subject to the surcharge<br>computation                                                                                                    | Subtract line 2 from line 1<br>and enter here. This is the<br>total number of DSEs for<br>this subscriber group<br>subject to the surcharge<br>computation |  |  |  |  |  |
|                                         |                                                                                                    | ICATED EXCLUSIVITY<br>HARGE<br>Second Group                                                                                                    |  |  |  |  |  |
|                                         | SEVENTH SUBSCRIBER GROUP                                                                                                    | EIGHTH SUBSCRIBER GROUP                                                                                                    |  |  |  |  |  |
|                                         |                                                                                                    | Enter the VHF DSEs                                                                                                    |  |  |  |  |  |
|                                         | Line 3: Subtract line 2 from line 1 Line 3:                                                                                                    | Enter the Exempt DSEs     Subtract line 2 from line 1                                                                                                    |  |  |  |  |  |
|                                         | and enter here. This is the<br>total number of DSEs for<br>this subscriber group<br>subject to the surcharge<br>computation                                                                                                    | and enter here. This is the<br>total number of DSEs for<br>this subscriber group<br>subject to the surcharge<br>computation                                |  |  |  |  |  |
|                                         | SYNDICATED EXCLUSIVITY SYND                                                                                                    | ICATED EXCLUSIVITY HARGE Fourth Group                                                                                                    |  |  |  |  |  |
|                                         | SYNDICATED EXCLUSIVITY SURCHARGE: Add the surcharge for each subscr<br>in the boxes above. Enter here and in block 4, line 2 of space L (page 7)                                                                                                    |                                                                                                    |  |  |  |  |  |
|                                         |                                                                                                    |                                                                                                    |  |  |  |  |  |